#### CompTIA ITF Cheat Sheet by Bayan [\(Bayan.A\)](http://www.cheatography.com/bayan-a/) via [cheatography.com/122738/cs/34595/](http://www.cheatography.com/bayan-a/cheat-sheets/comptia-itf)

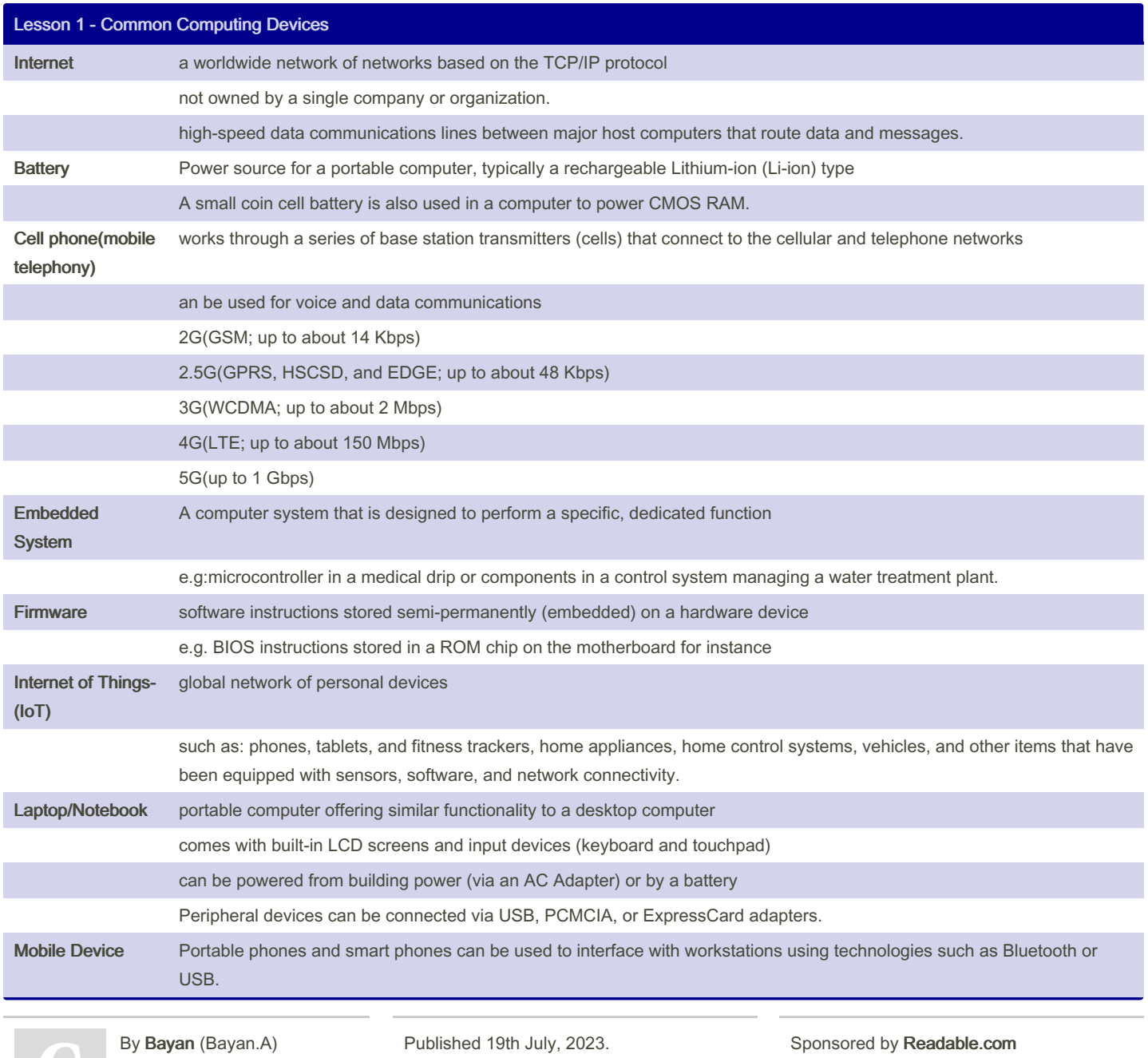

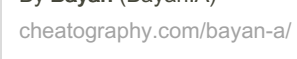

Last updated 19th July, 2023. Page 1 of 32.

Measure your website readability! <https://readable.com>

### CompTIA ITF Cheat Sheet by Bayan [\(Bayan.A\)](http://www.cheatography.com/bayan-a/) via [cheatography.com/122738/cs/34595/](http://www.cheatography.com/bayan-a/cheat-sheets/comptia-itf)

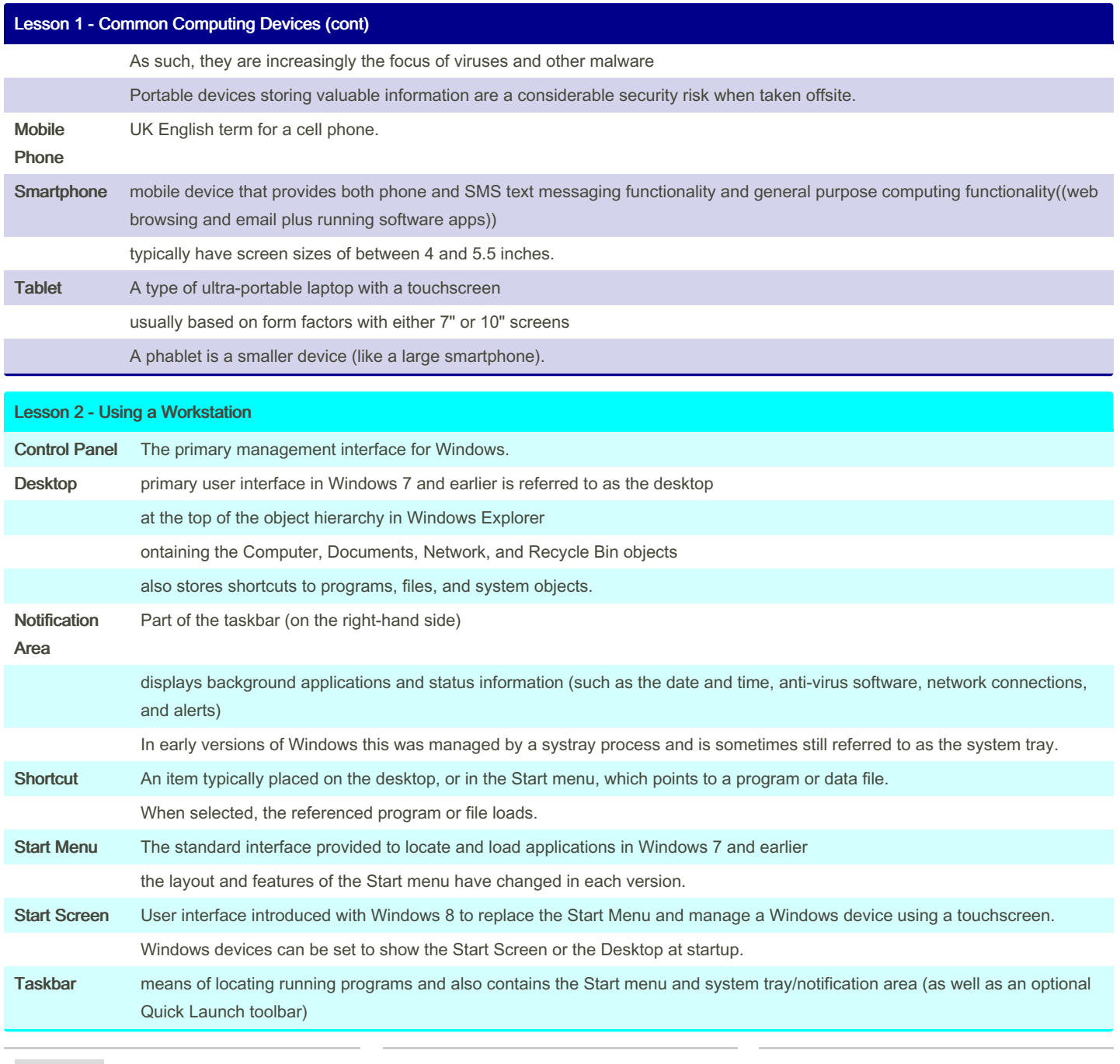

By Bayan (Bayan.A)

[cheatography.com/bayan-a/](http://www.cheatography.com/bayan-a/)

Published 19th July, 2023. Last updated 19th July, 2023. Page 2 of 32.

#### CompTIA ITF Cheat Sheet by Bayan [\(Bayan.A\)](http://www.cheatography.com/bayan-a/) via [cheatography.com/122738/cs/34595/](http://www.cheatography.com/bayan-a/cheat-sheets/comptia-itf)

#### Lesson 2 - Using a Workstation (cont)

It appears (by default) at the bottom of the desktop.

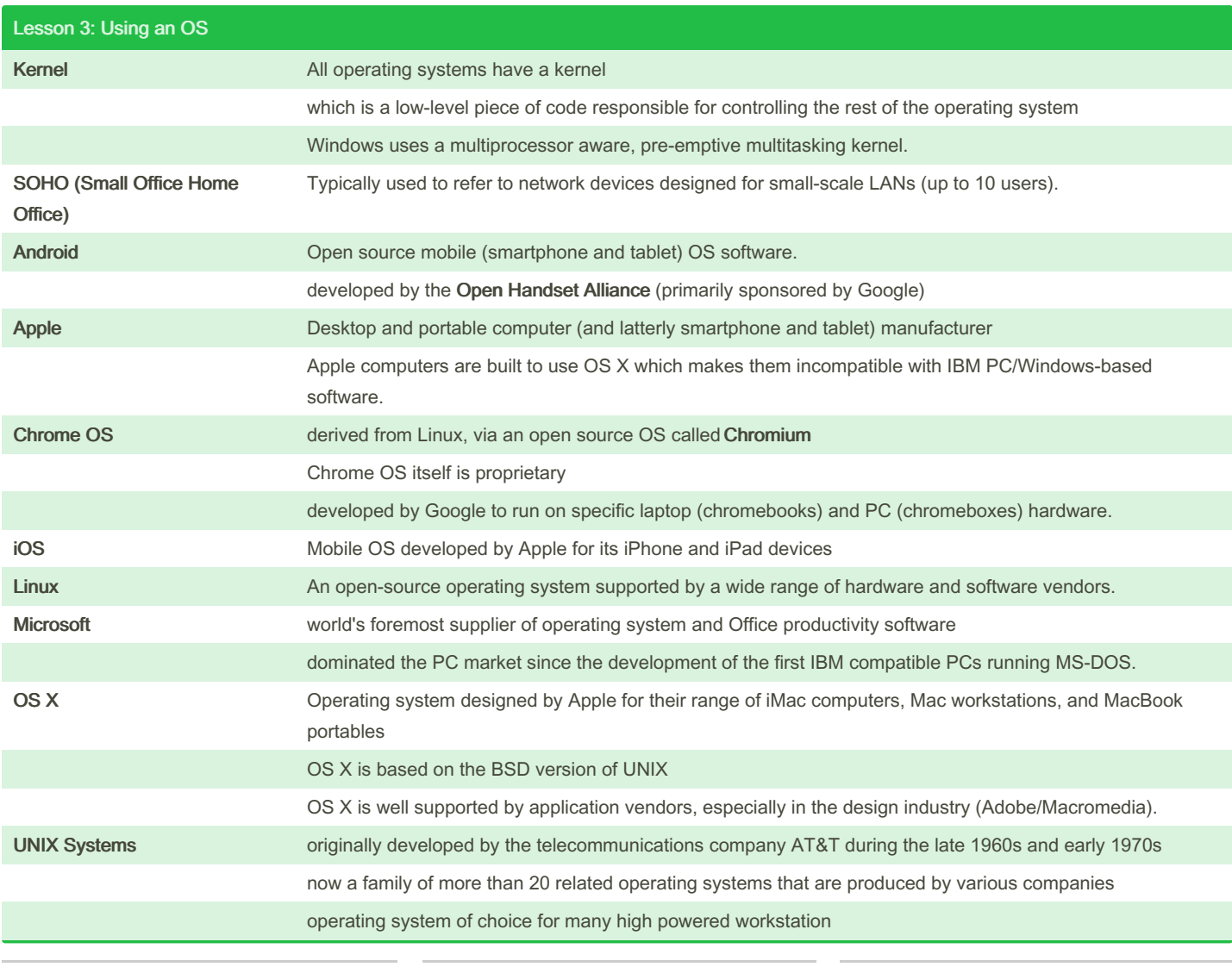

By Bayan (Bayan.A) [cheatography.com/bayan-a/](http://www.cheatography.com/bayan-a/)

Published 19th July, 2023. Last updated 19th July, 2023. Page 3 of 32.

#### CompTIA ITF Cheat Sheet by Bayan [\(Bayan.A\)](http://www.cheatography.com/bayan-a/) via [cheatography.com/122738/cs/34595/](http://www.cheatography.com/bayan-a/cheat-sheets/comptia-itf)

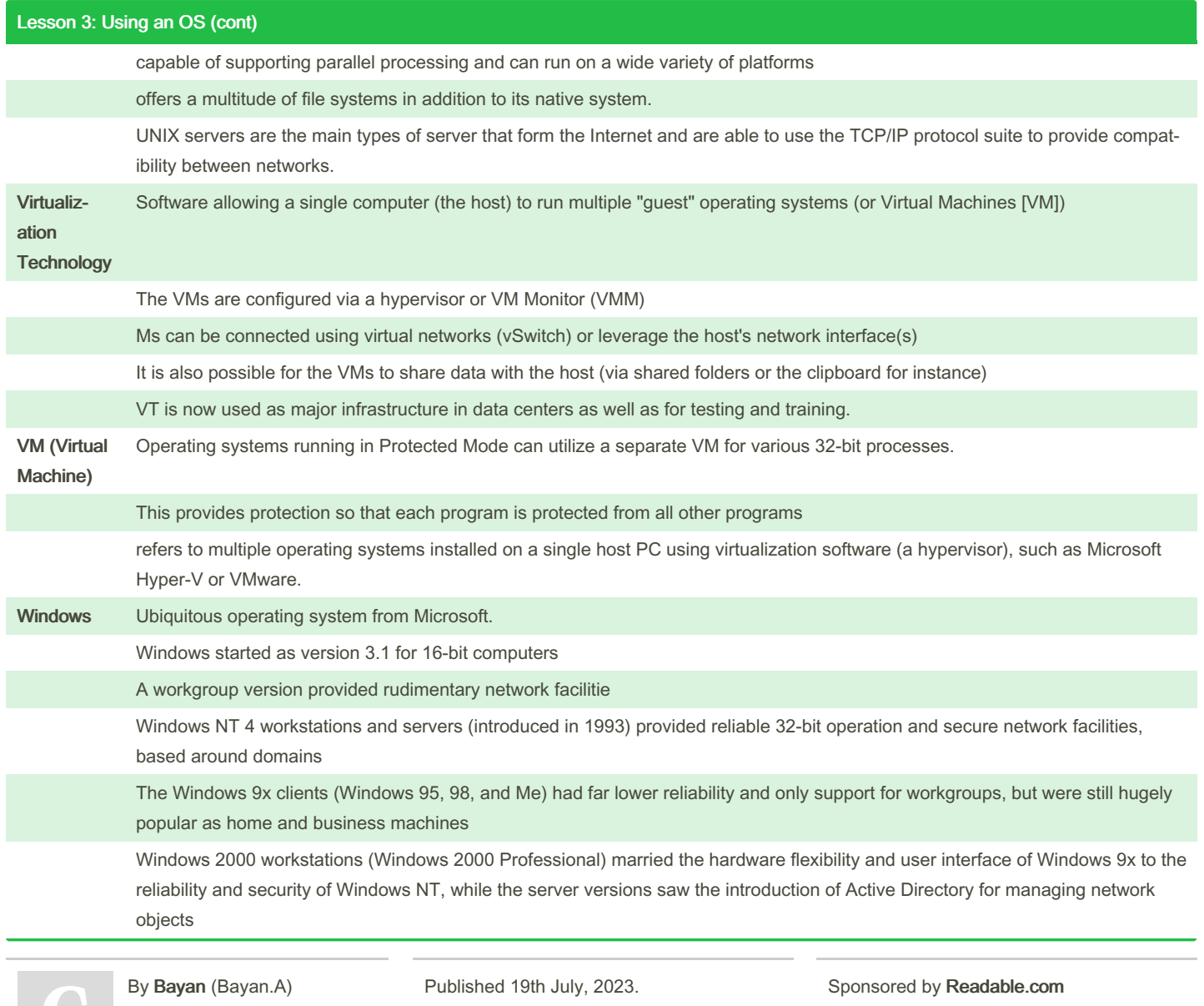

[cheatography.com/bayan-a/](http://www.cheatography.com/bayan-a/)

Last updated 19th July, 2023. Page 4 of 32.

Measure your website readability! <https://readable.com>

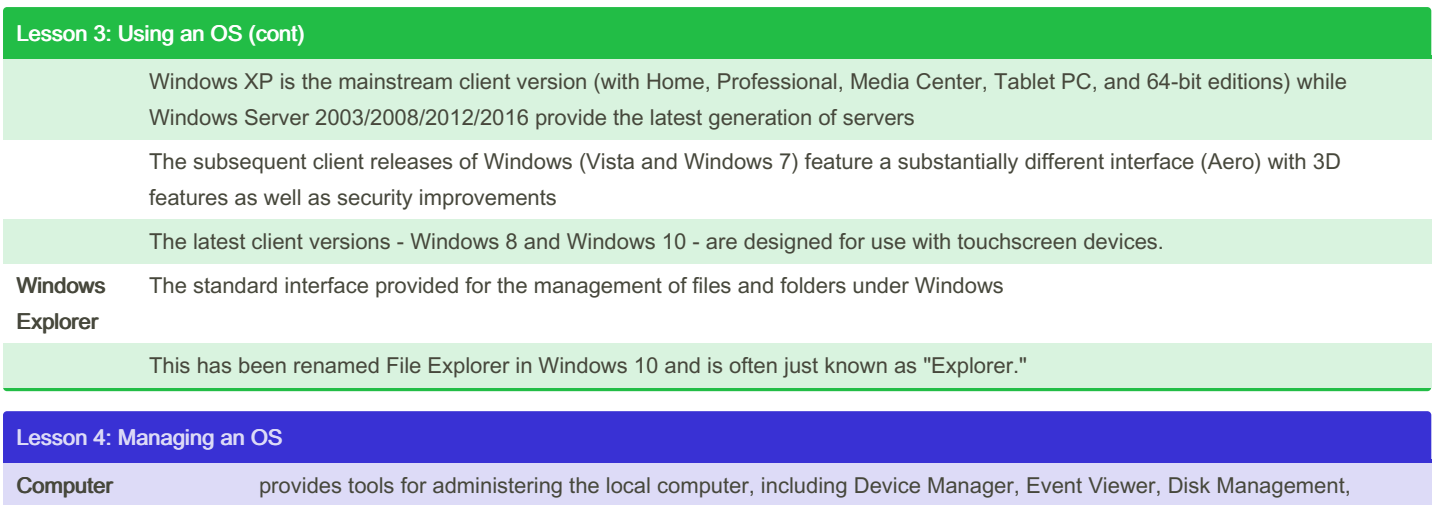

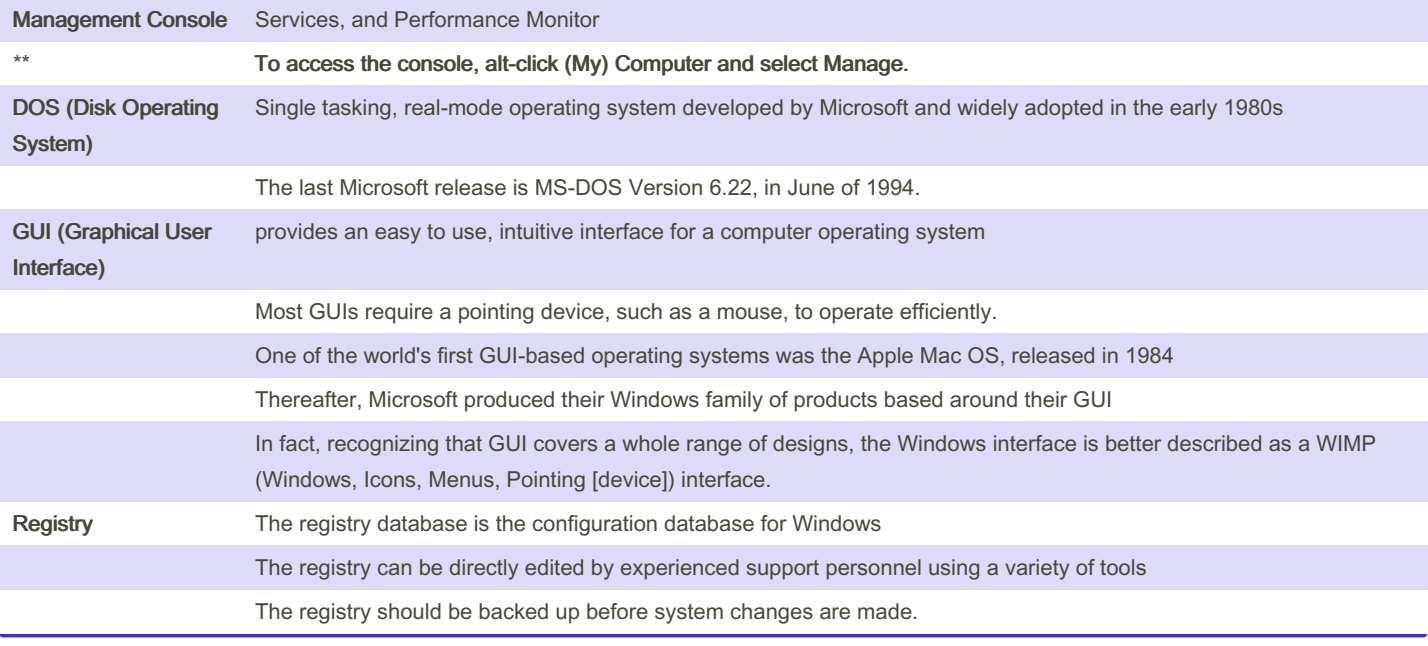

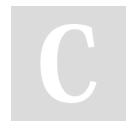

By Bayan (Bayan.A) [cheatography.com/bayan-a/](http://www.cheatography.com/bayan-a/)

Published 19th July, 2023. Last updated 19th July, 2023. Page 5 of 32.

### CompTIA ITF Cheat Sheet by Bayan [\(Bayan.A\)](http://www.cheatography.com/bayan-a/) via [cheatography.com/122738/cs/34595/](http://www.cheatography.com/bayan-a/cheat-sheets/comptia-itf)

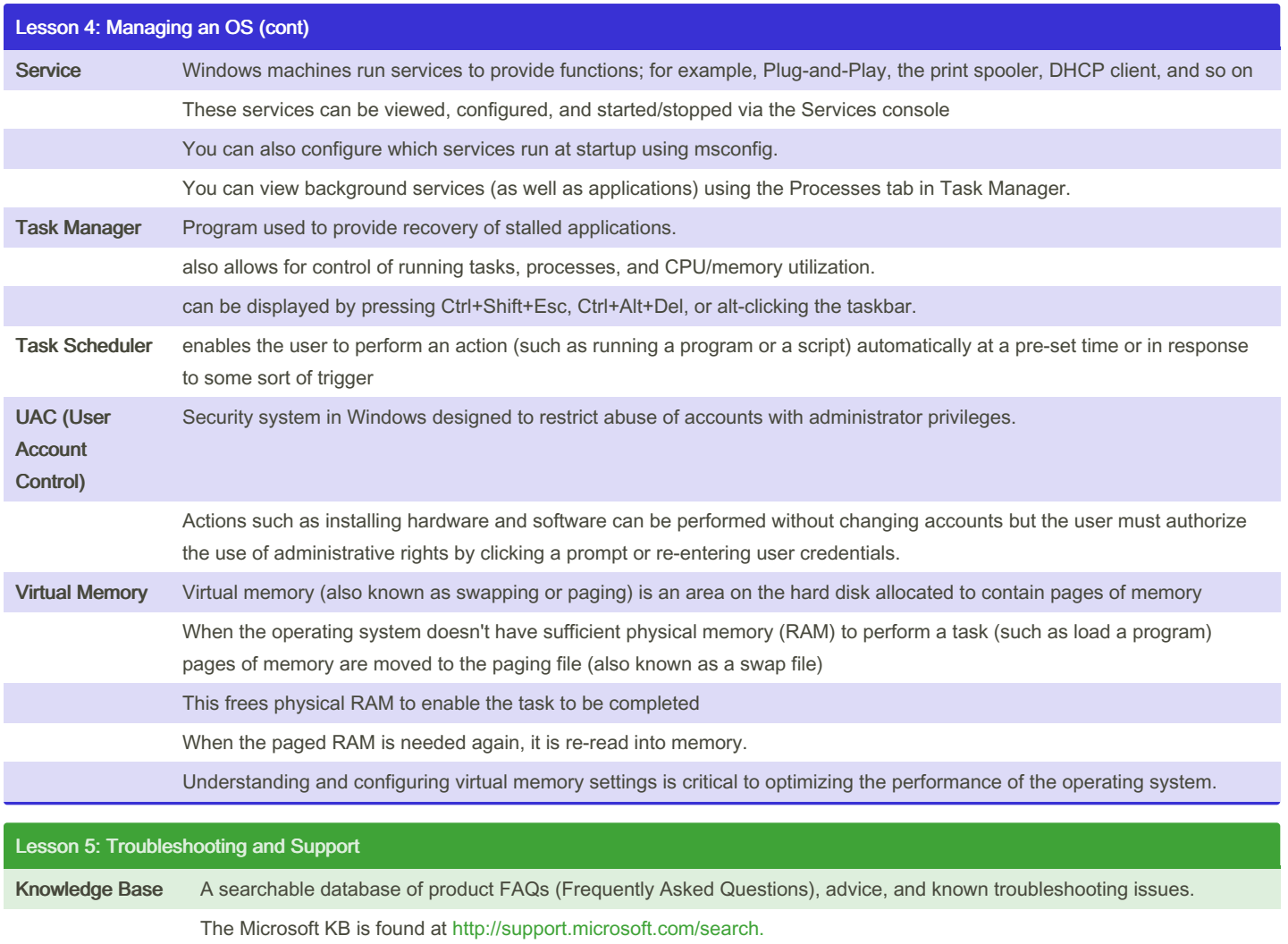

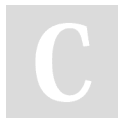

By Bayan (Bayan.A)

[cheatography.com/bayan-a/](http://www.cheatography.com/bayan-a/)

Published 19th July, 2023. Last updated 19th July, 2023. Page 6 of 32.

#### CompTIA ITF Cheat Sheet by Bayan [\(Bayan.A\)](http://www.cheatography.com/bayan-a/) via [cheatography.com/122738/cs/34595/](http://www.cheatography.com/bayan-a/cheat-sheets/comptia-itf)

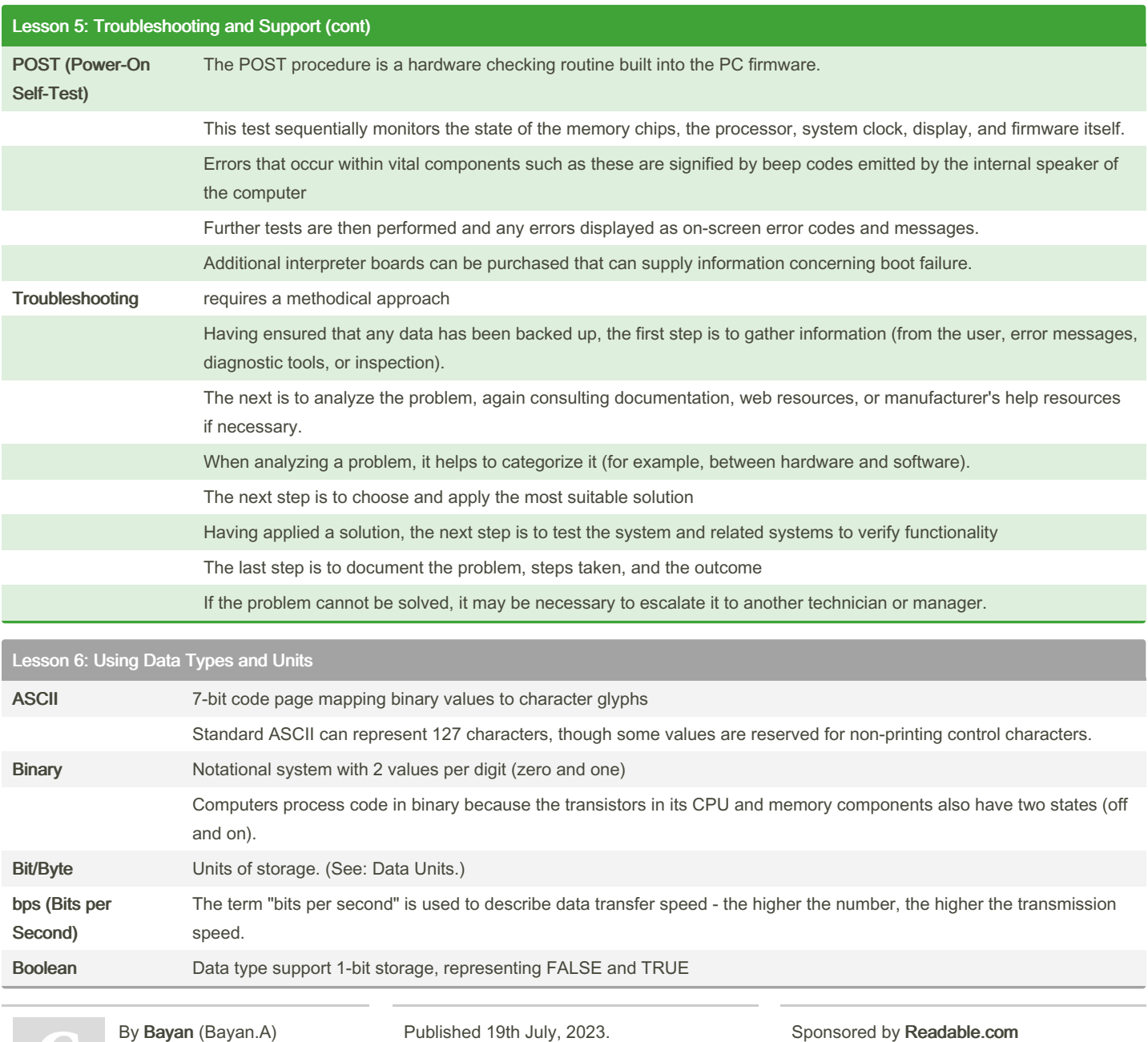

[cheatography.com/bayan-a/](http://www.cheatography.com/bayan-a/)

Published 19th July, 2023. Last updated 19th July, 2023. Page 7 of 32.

### CompTIA ITF Cheat Sheet

by Bayan [\(Bayan.A\)](http://www.cheatography.com/bayan-a/) via [cheatography.com/122738/cs/34595/](http://www.cheatography.com/bayan-a/cheat-sheets/comptia-itf)

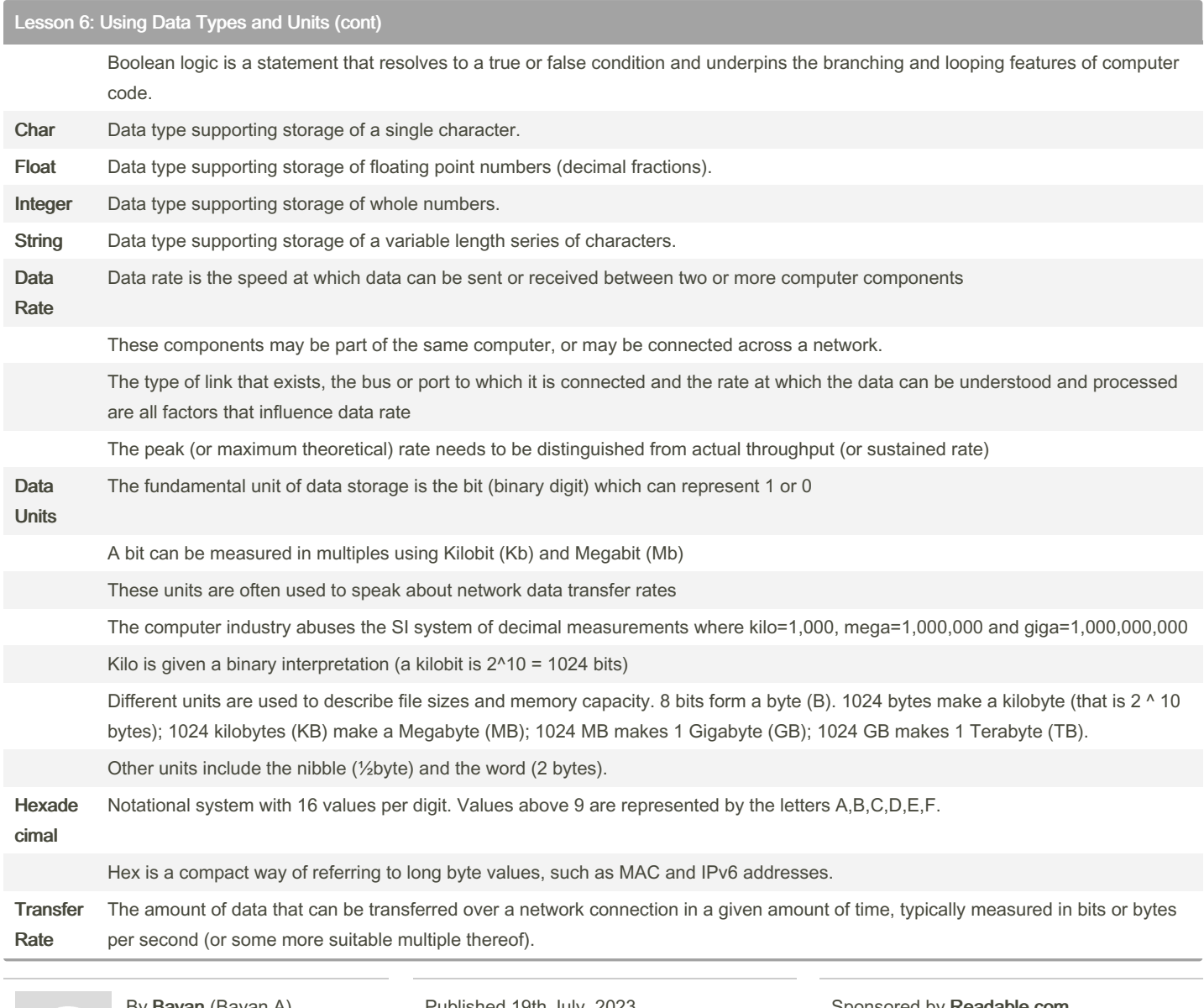

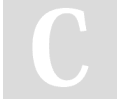

By **Bayan** (Bayan.A)

Cheatography

[cheatography.com/bayan-a/](http://www.cheatography.com/bayan-a/)

Published 19th July, 2023. Last updated 19th July, 2023. Page 8 of 32.

#### CompTIA ITF Cheat Sheet by Bayan [\(Bayan.A\)](http://www.cheatography.com/bayan-a/) via [cheatography.com/122738/cs/34595/](http://www.cheatography.com/bayan-a/cheat-sheets/comptia-itf)

#### Lesson 6: Using Data Types and Units (cont)

Transfer rate is also described variously as data rate, bit rate, connection speed, transmission speed, or (sometimes inaccurately) bandwidth or baud

Transfer rates are often quoted as the peak, maximum, theoretical value; sustained, actual throughput is often considerably less.

Unicode Extensible system of code pages capable of representing millions of character glyphs, allowing for international alphabets.

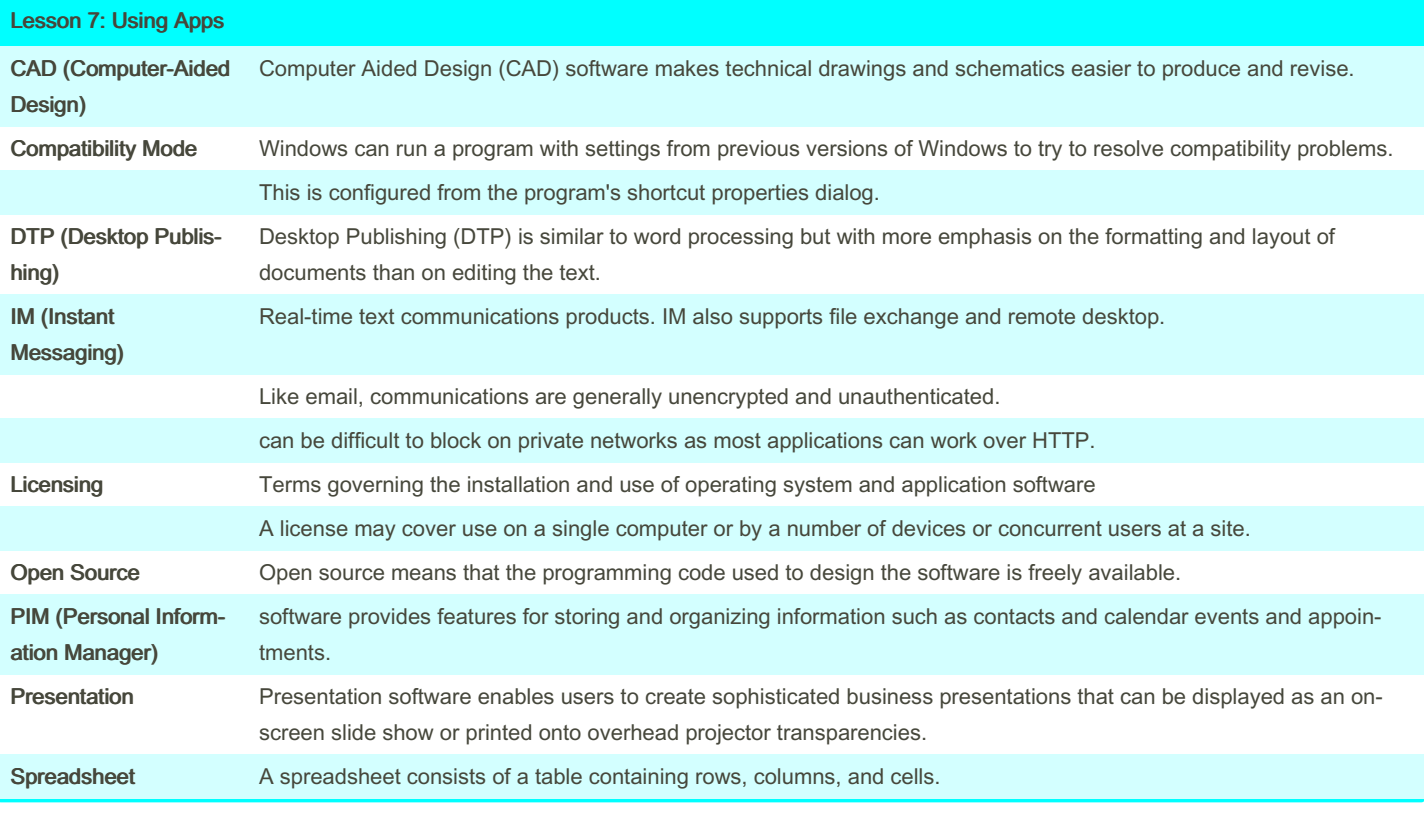

#### By Bayan (Bayan.A)

[cheatography.com/bayan-a/](http://www.cheatography.com/bayan-a/)

Published 19th July, 2023. Last updated 19th July, 2023. Page 9 of 32.

### CompTIA ITF Cheat Sheet by Bayan [\(Bayan.A\)](http://www.cheatography.com/bayan-a/) via [cheatography.com/122738/cs/34595/](http://www.cheatography.com/bayan-a/cheat-sheets/comptia-itf)

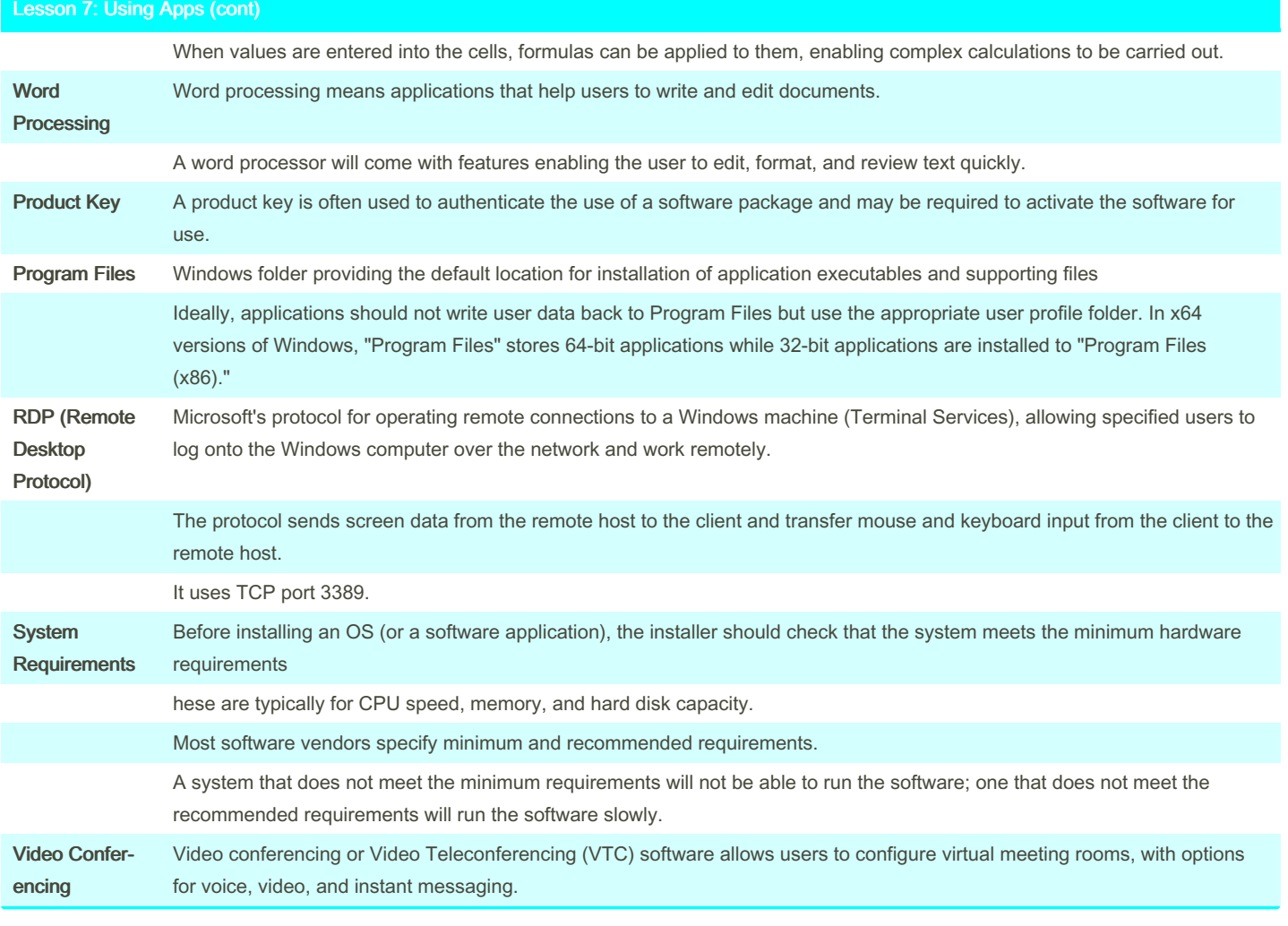

#### By Bayan (Bayan.A)

[cheatography.com/bayan-a/](http://www.cheatography.com/bayan-a/)

Published 19th July, 2023. Last updated 19th July, 2023. Page 10 of 32.

### CompTIA ITF Cheat Sheet by Bayan [\(Bayan.A\)](http://www.cheatography.com/bayan-a/) via [cheatography.com/122738/cs/34595/](http://www.cheatography.com/bayan-a/cheat-sheets/comptia-itf)

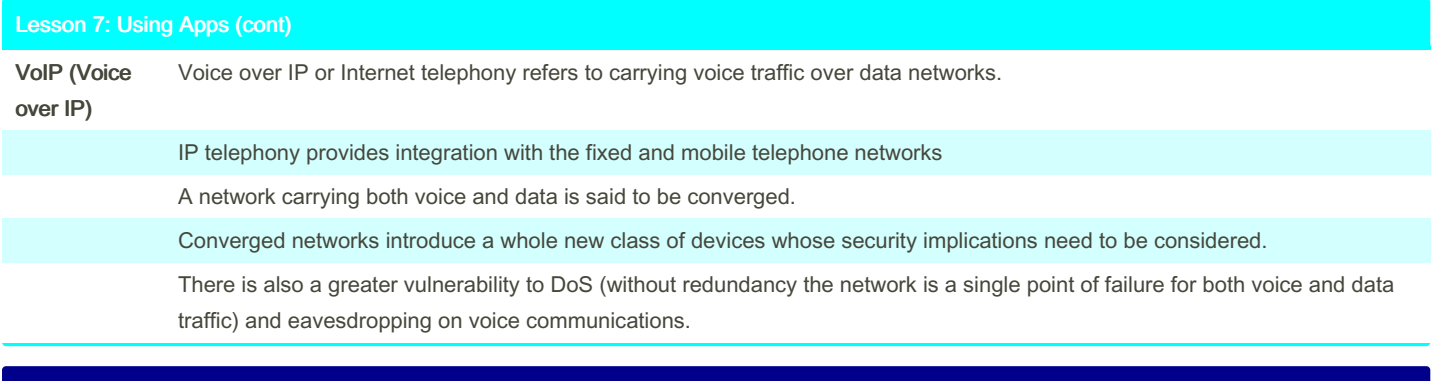

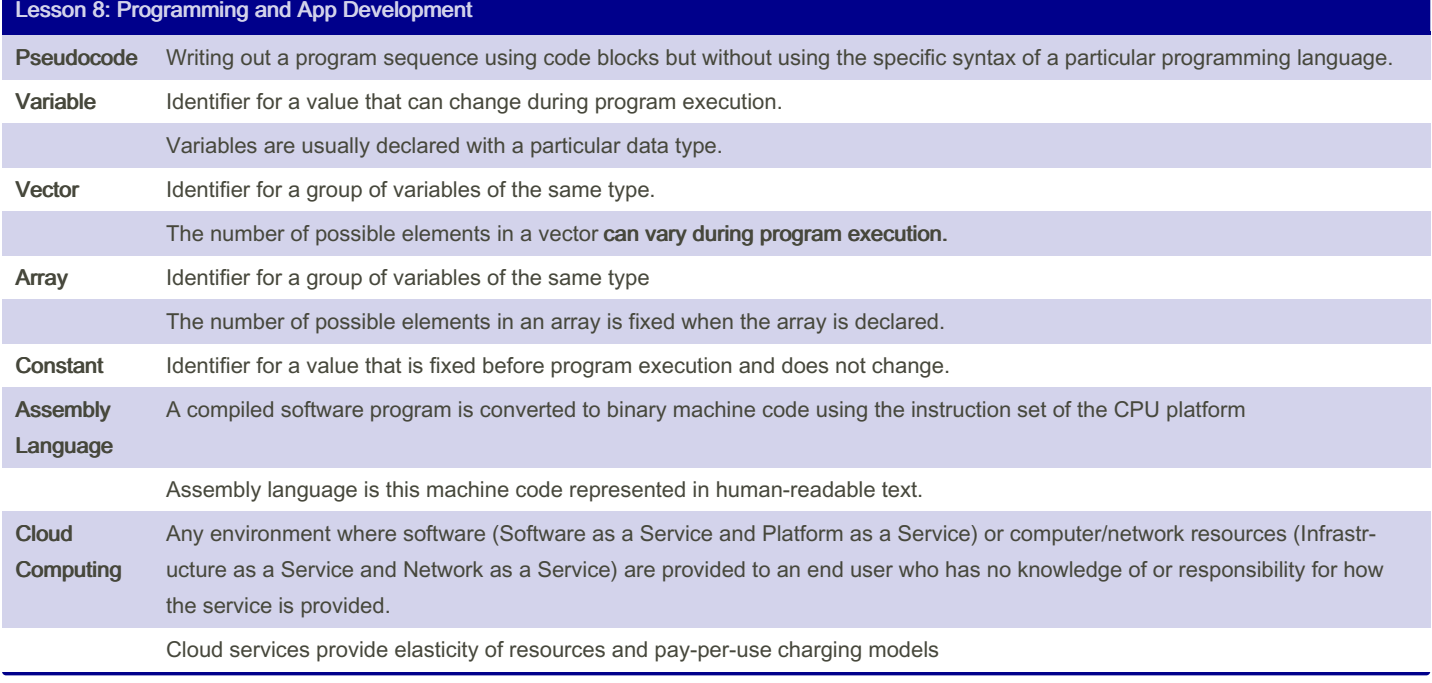

#### By Bayan (Bayan.A)

[cheatography.com/bayan-a/](http://www.cheatography.com/bayan-a/)

Published 19th July, 2023. Last updated 19th July, 2023. Page 11 of 32.

#### CompTIA ITF Cheat Sheet by Bayan [\(Bayan.A\)](http://www.cheatography.com/bayan-a/) via [cheatography.com/122738/cs/34595/](http://www.cheatography.com/bayan-a/cheat-sheets/comptia-itf)

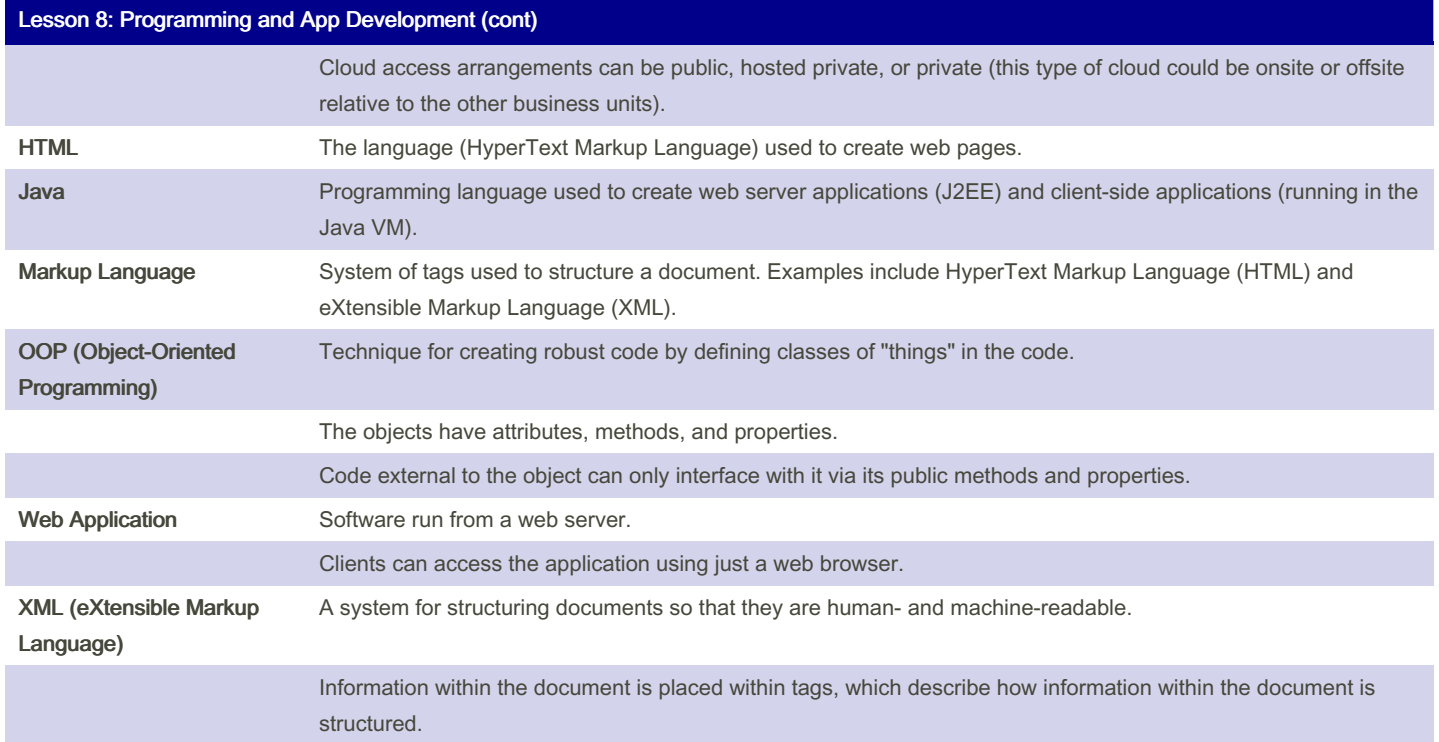

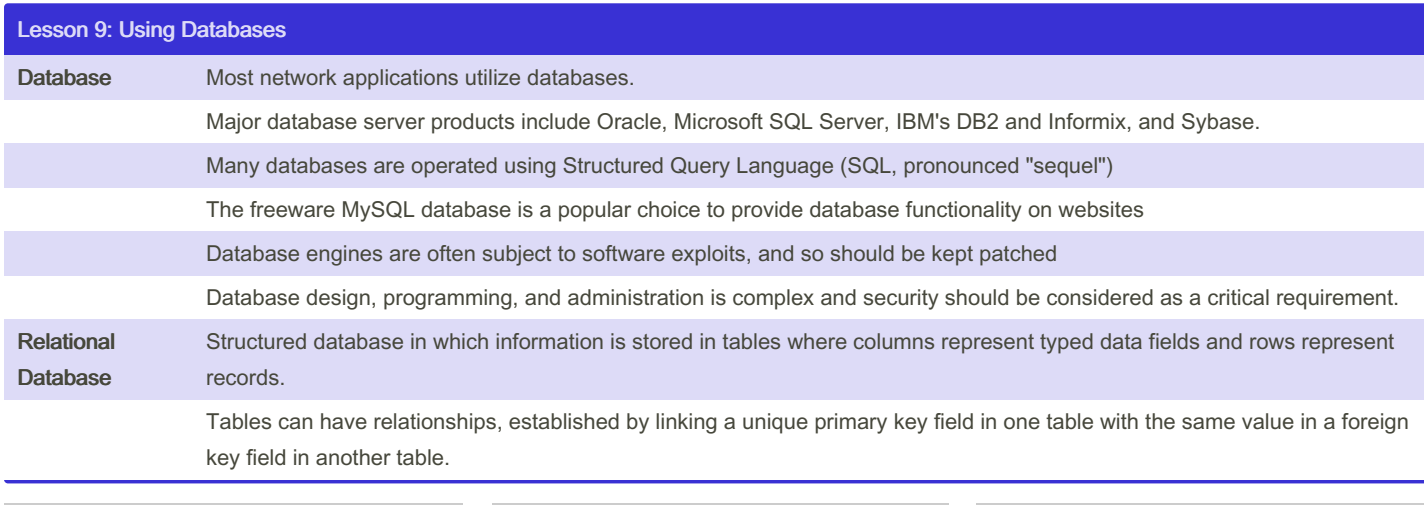

By Bayan (Bayan.A) [cheatography.com/bayan-a/](http://www.cheatography.com/bayan-a/) Published 19th July, 2023. Last updated 19th July, 2023. Page 12 of 32.

### CompTIA ITF Cheat Sheet by Bayan [\(Bayan.A\)](http://www.cheatography.com/bayan-a/) via [cheatography.com/122738/cs/34595/](http://www.cheatography.com/bayan-a/cheat-sheets/comptia-itf)

#### Lesson 9: Using Databases (cont)

The overall structure of a particular database and its relations is called a schema.

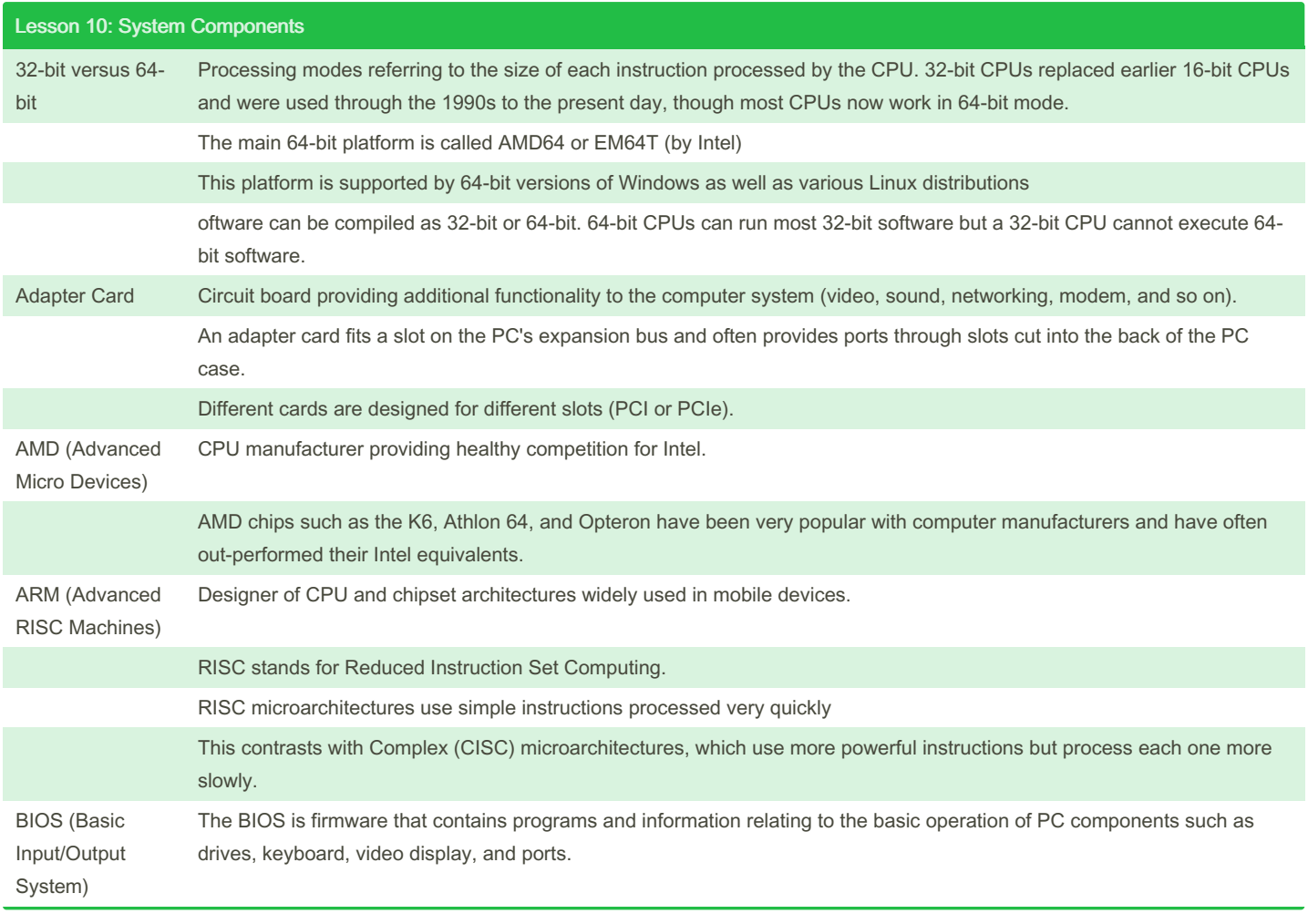

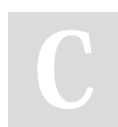

By Bayan (Bayan.A) [cheatography.com/bayan-a/](http://www.cheatography.com/bayan-a/) Published 19th July, 2023. Last updated 19th July, 2023. Page 13 of 32.

#### CompTIA ITF Cheat Sheet by Bayan [\(Bayan.A\)](http://www.cheatography.com/bayan-a/) via [cheatography.com/122738/cs/34595/](http://www.cheatography.com/bayan-a/cheat-sheets/comptia-itf)

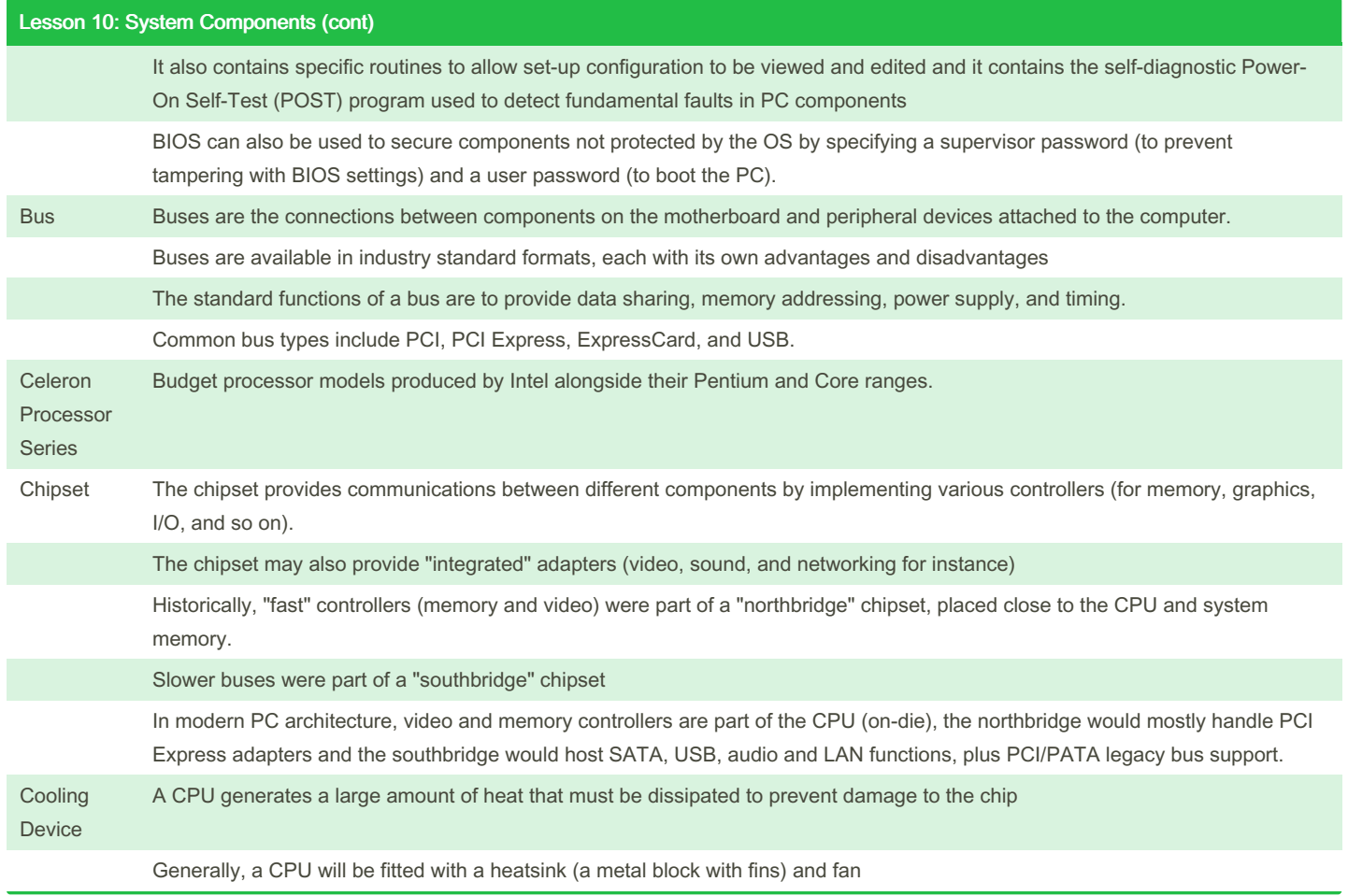

#### By Bayan (Bayan.A)

[cheatography.com/bayan-a/](http://www.cheatography.com/bayan-a/)

Published 19th July, 2023. Last updated 19th July, 2023. Page 14 of 32.

### CompTIA ITF Cheat Sheet by Bayan [\(Bayan.A\)](http://www.cheatography.com/bayan-a/) via [cheatography.com/122738/cs/34595/](http://www.cheatography.com/bayan-a/cheat-sheets/comptia-itf)

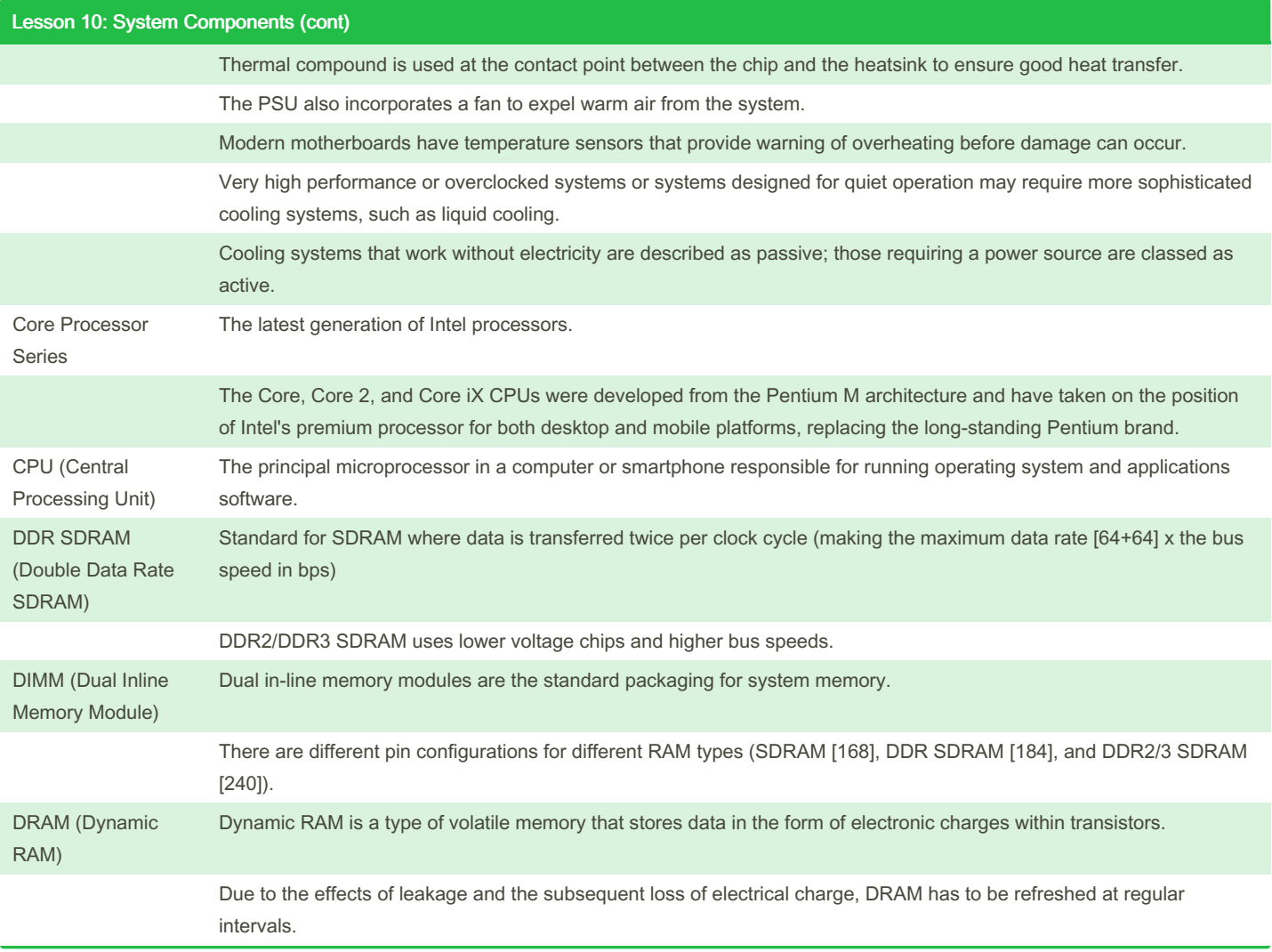

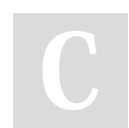

By Bayan (Bayan.A)

[cheatography.com/bayan-a/](http://www.cheatography.com/bayan-a/)

Published 19th July, 2023. Last updated 19th July, 2023. Page 15 of 32.

#### CompTIA ITF Cheat Sheet by Bayan [\(Bayan.A\)](http://www.cheatography.com/bayan-a/) via [cheatography.com/122738/cs/34595/](http://www.cheatography.com/bayan-a/cheat-sheets/comptia-itf)

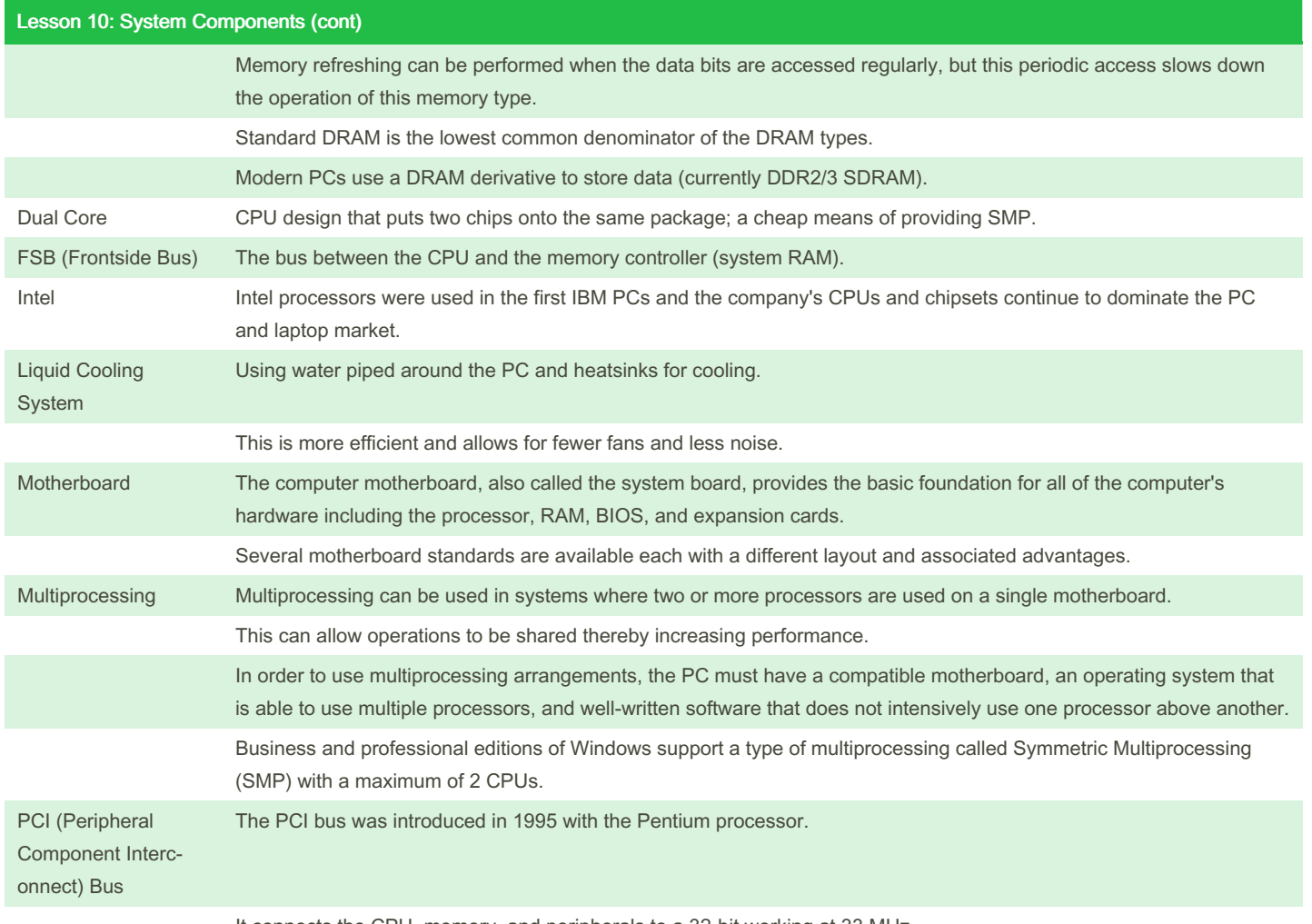

It connects the CPU, memory, and peripherals to a 32-bit working at 33 MHz.

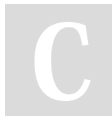

#### By Bayan (Bayan.A)

[cheatography.com/bayan-a/](http://www.cheatography.com/bayan-a/)

Published 19th July, 2023. Last updated 19th July, 2023. Page 16 of 32.

### CompTIA ITF Cheat Sheet by Bayan [\(Bayan.A\)](http://www.cheatography.com/bayan-a/) via [cheatography.com/122738/cs/34595/](http://www.cheatography.com/bayan-a/cheat-sheets/comptia-itf)

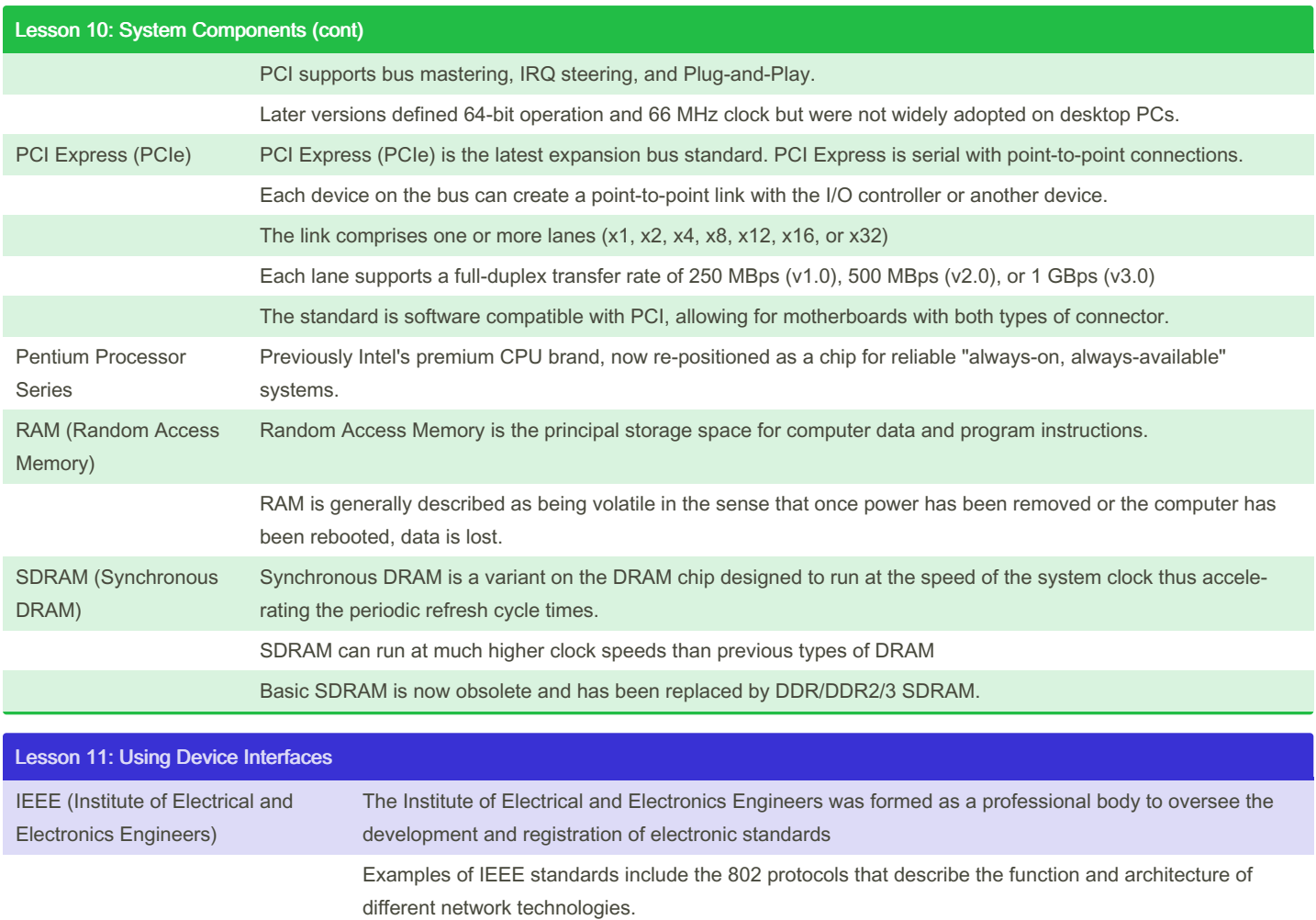

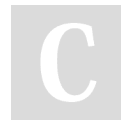

By Bayan (Bayan.A) [cheatography.com/bayan-a/](http://www.cheatography.com/bayan-a/) Published 19th July, 2023. Last updated 19th July, 2023. Page 17 of 32.

### CompTIA ITF Cheat Sheet by Bayan [\(Bayan.A\)](http://www.cheatography.com/bayan-a/) via [cheatography.com/122738/cs/34595/](http://www.cheatography.com/bayan-a/cheat-sheets/comptia-itf)

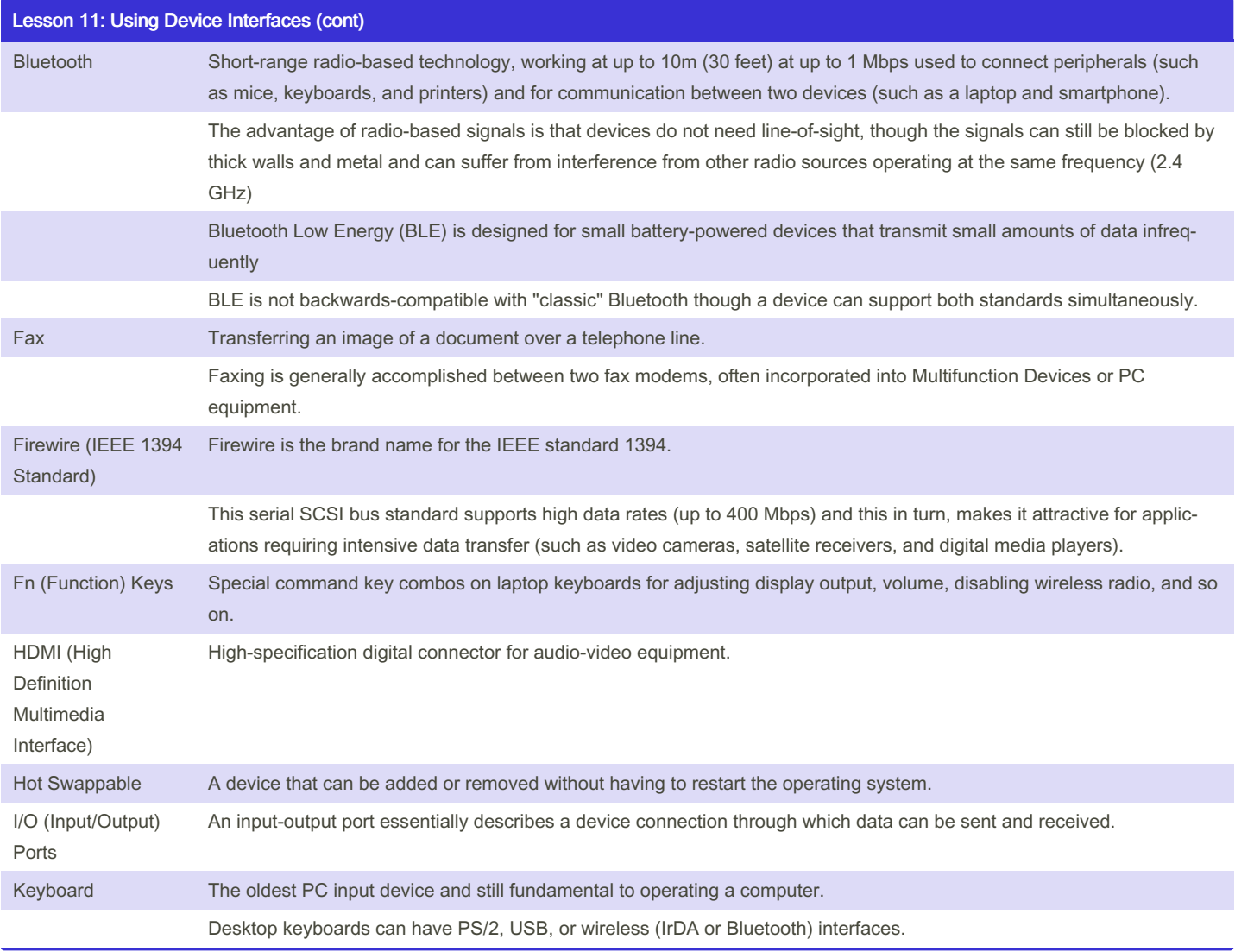

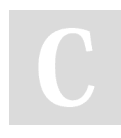

By Bayan (Bayan.A) [cheatography.com/bayan-a/](http://www.cheatography.com/bayan-a/) Published 19th July, 2023. Last updated 19th July, 2023. Page 18 of 32.

### CompTIA ITF Cheat Sheet

by Bayan [\(Bayan.A\)](http://www.cheatography.com/bayan-a/) via [cheatography.com/122738/cs/34595/](http://www.cheatography.com/bayan-a/cheat-sheets/comptia-itf)

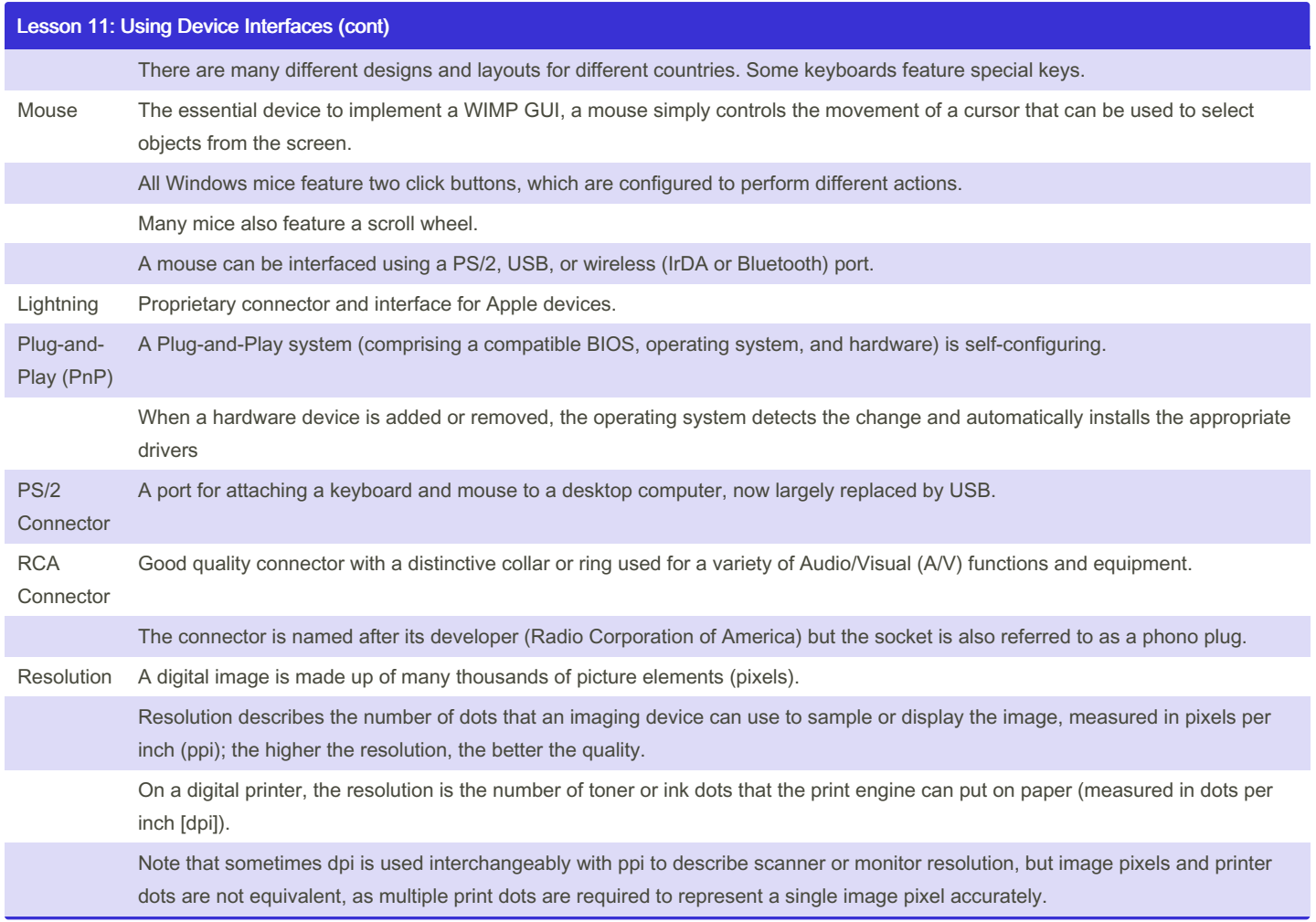

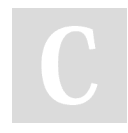

By Bayan (Bayan.A)

Cheatography

[cheatography.com/bayan-a/](http://www.cheatography.com/bayan-a/)

Published 19th July, 2023. Last updated 19th July, 2023. Page 19 of 32.

[cheatography.com/bayan-a/](http://www.cheatography.com/bayan-a/)

### CompTIA ITF Cheat Sheet by Bayan [\(Bayan.A\)](http://www.cheatography.com/bayan-a/) via [cheatography.com/122738/cs/34595/](http://www.cheatography.com/bayan-a/cheat-sheets/comptia-itf)

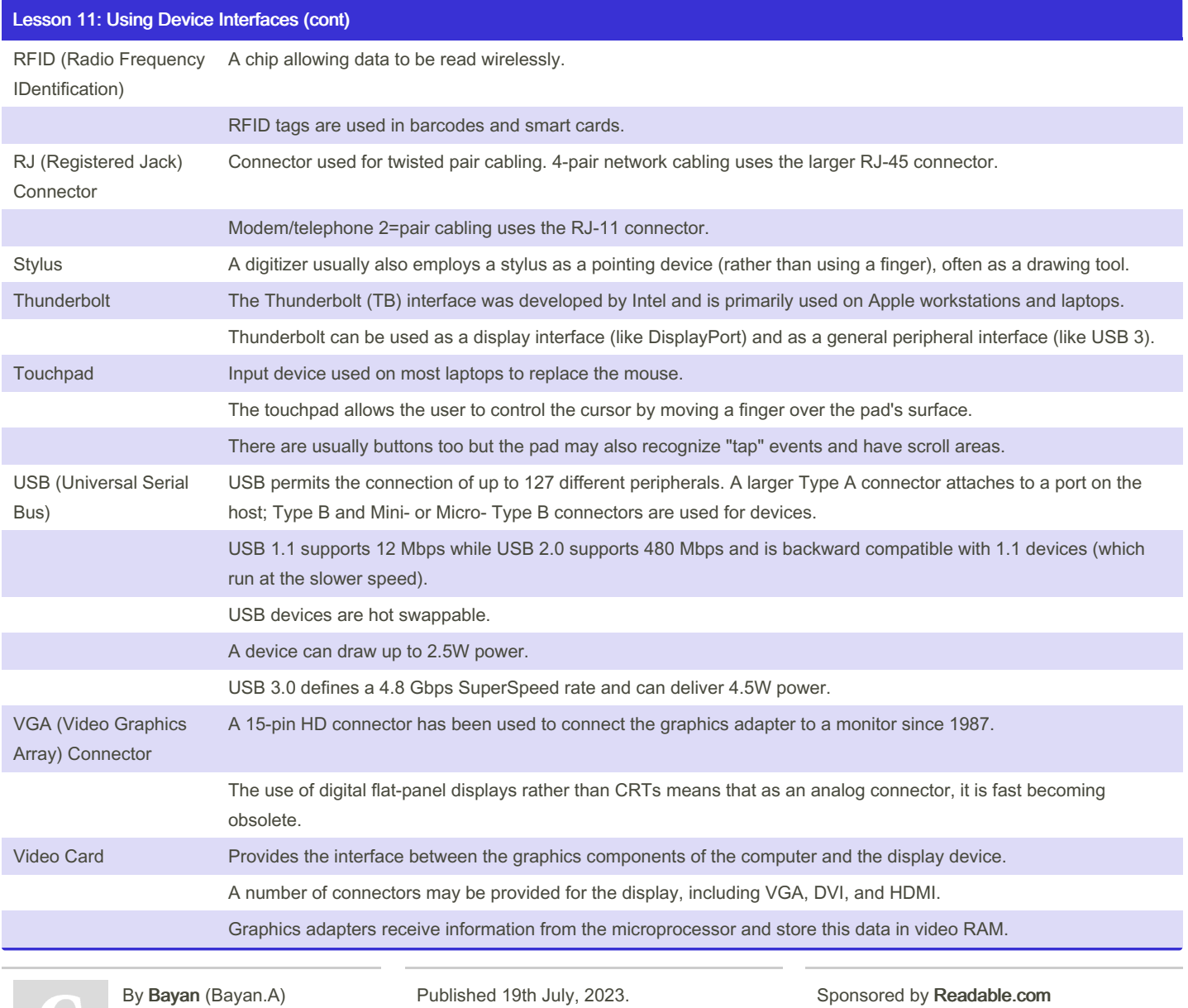

Last updated 19th July, 2023.

Measure your website readability!

<https://readable.com>

Page 20 of 32.

#### CompTIA ITF Cheat Sheet by Bayan [\(Bayan.A\)](http://www.cheatography.com/bayan-a/) via [cheatography.com/122738/cs/34595/](http://www.cheatography.com/bayan-a/cheat-sheets/comptia-itf)

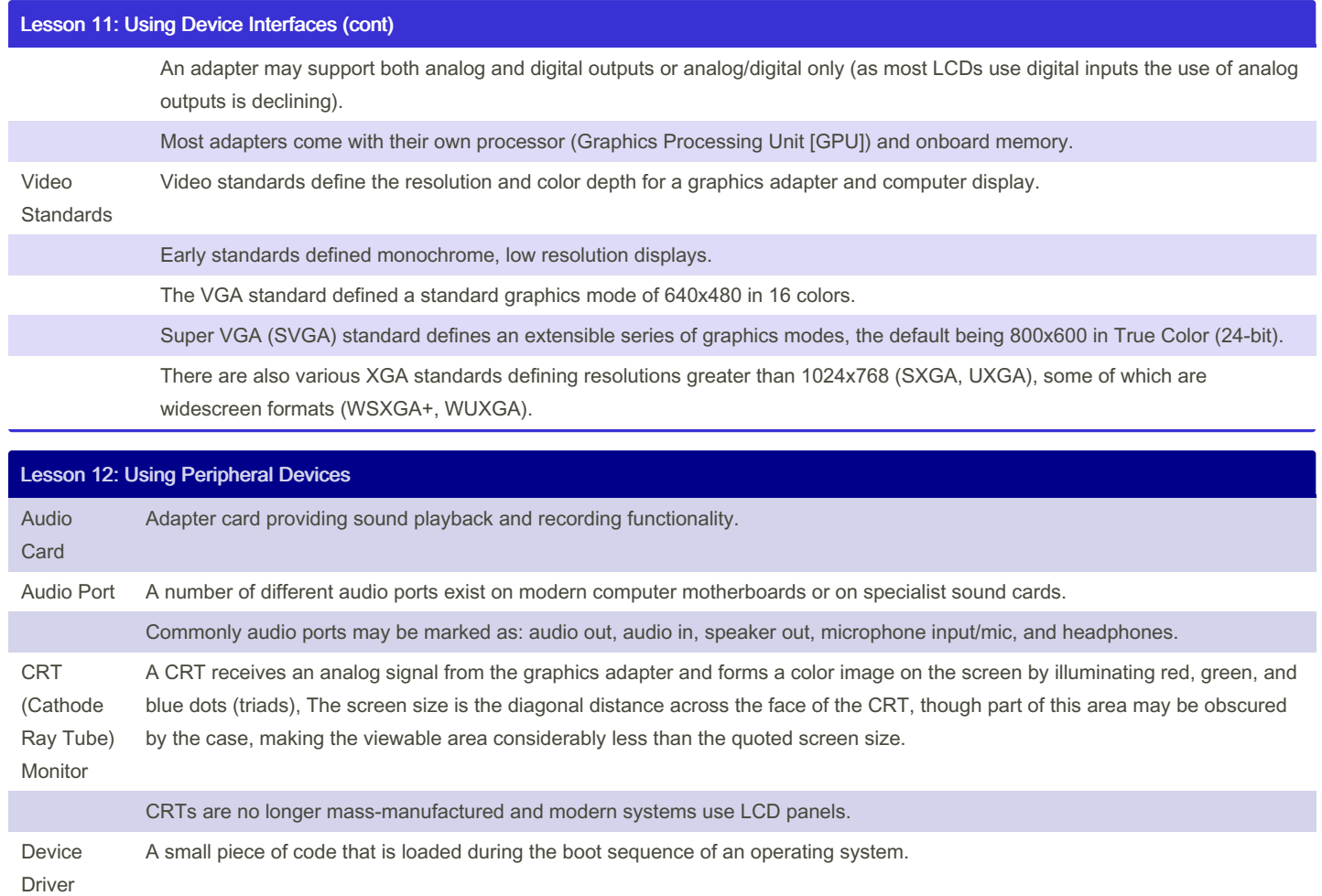

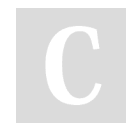

#### By Bayan (Bayan.A)

[cheatography.com/bayan-a/](http://www.cheatography.com/bayan-a/)

Published 19th July, 2023. Last updated 19th July, 2023. Page 21 of 32.

#### CompTIA ITF Cheat Sheet by Bayan [\(Bayan.A\)](http://www.cheatography.com/bayan-a/) via [cheatography.com/122738/cs/34595/](http://www.cheatography.com/bayan-a/cheat-sheets/comptia-itf)

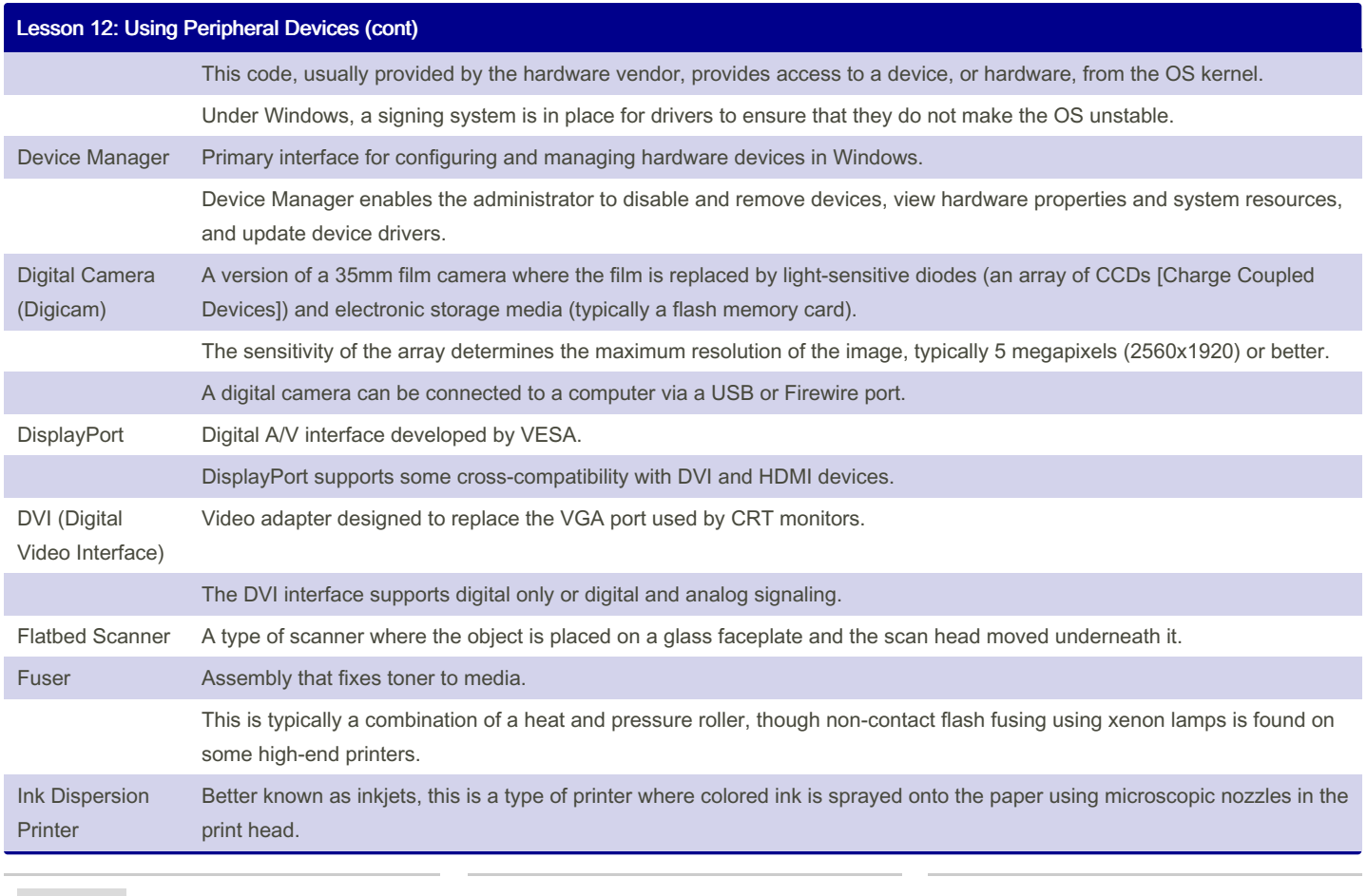

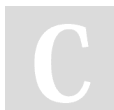

#### By Bayan (Bayan.A)

[cheatography.com/bayan-a/](http://www.cheatography.com/bayan-a/)

Published 19th July, 2023. Last updated 19th July, 2023. Page 22 of 32.

### CompTIA ITF Cheat Sheet by Bayan [\(Bayan.A\)](http://www.cheatography.com/bayan-a/) via [cheatography.com/122738/cs/34595/](http://www.cheatography.com/bayan-a/cheat-sheets/comptia-itf)

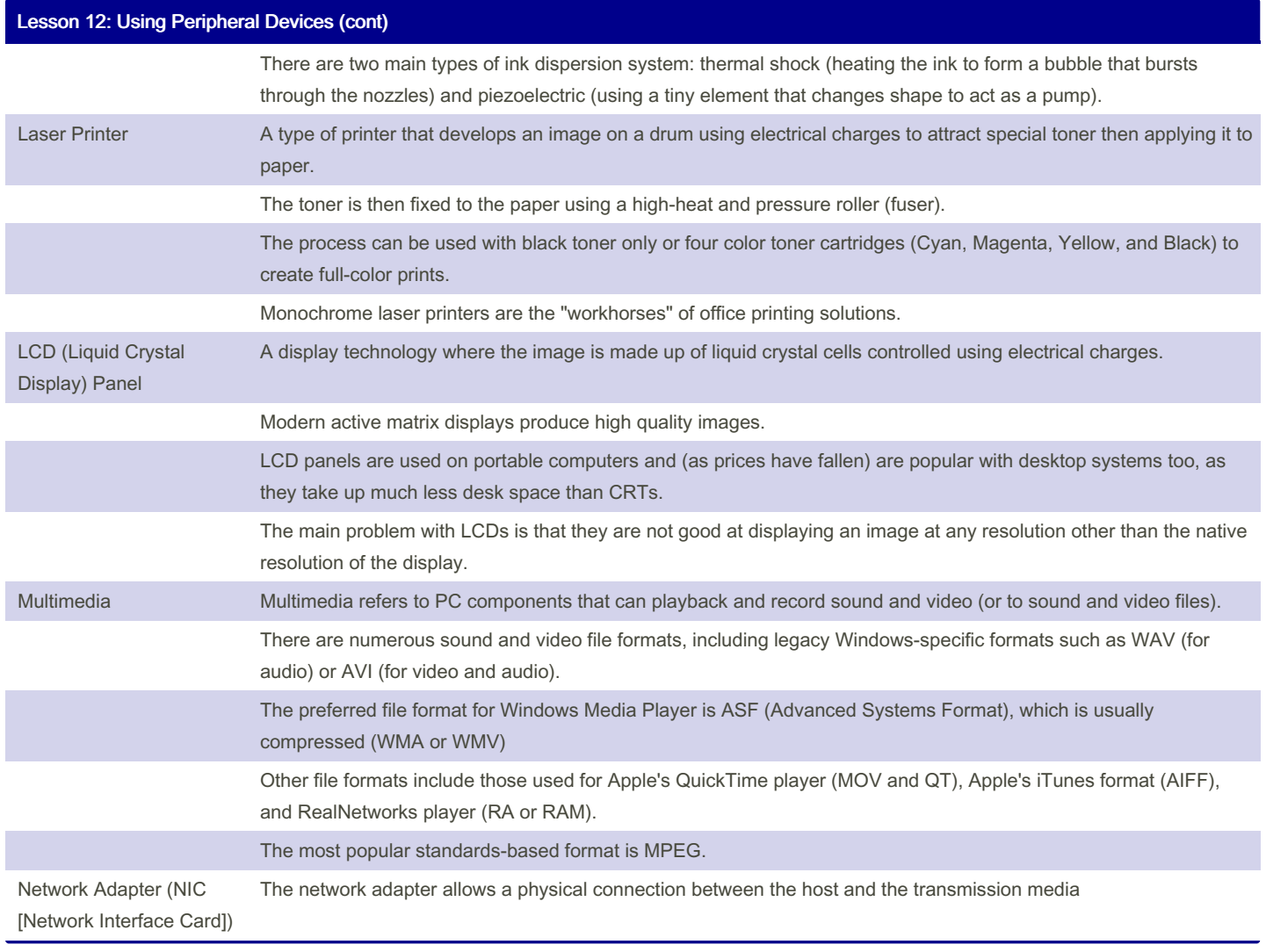

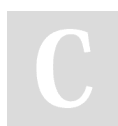

By Bayan (Bayan.A)

[cheatography.com/bayan-a/](http://www.cheatography.com/bayan-a/)

Published 19th July, 2023. Last updated 19th July, 2023. Page 23 of 32.

### CompTIA ITF Cheat Sheet by Bayan [\(Bayan.A\)](http://www.cheatography.com/bayan-a/) via [cheatography.com/122738/cs/34595/](http://www.cheatography.com/bayan-a/cheat-sheets/comptia-itf)

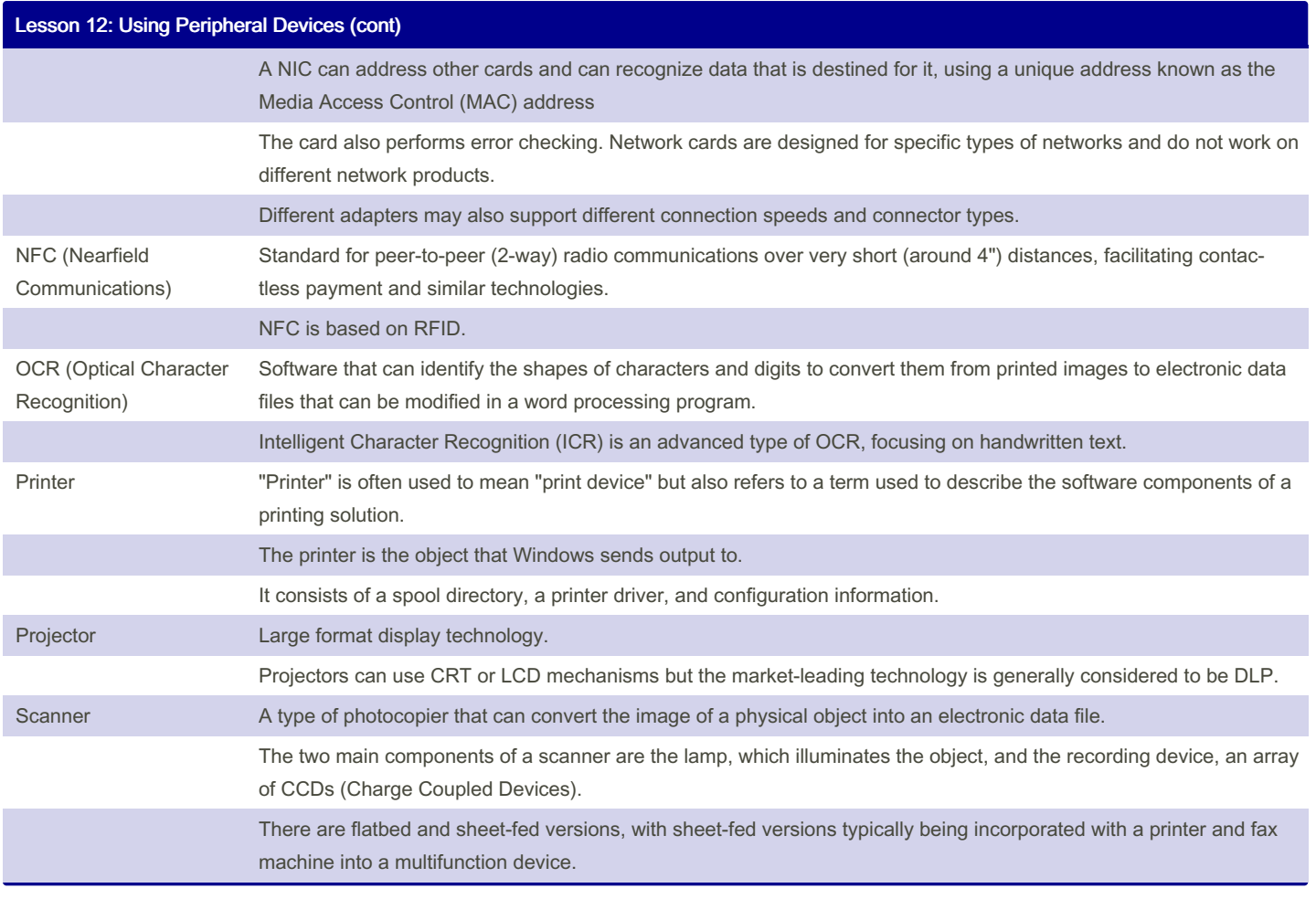

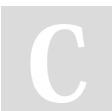

#### By Bayan (Bayan.A)

[cheatography.com/bayan-a/](http://www.cheatography.com/bayan-a/)

Published 19th July, 2023. Last updated 19th July, 2023. Page 24 of 32.

#### CompTIA ITF Cheat Sheet by Bayan [\(Bayan.A\)](http://www.cheatography.com/bayan-a/) via [cheatography.com/122738/cs/34595/](http://www.cheatography.com/bayan-a/cheat-sheets/comptia-itf)

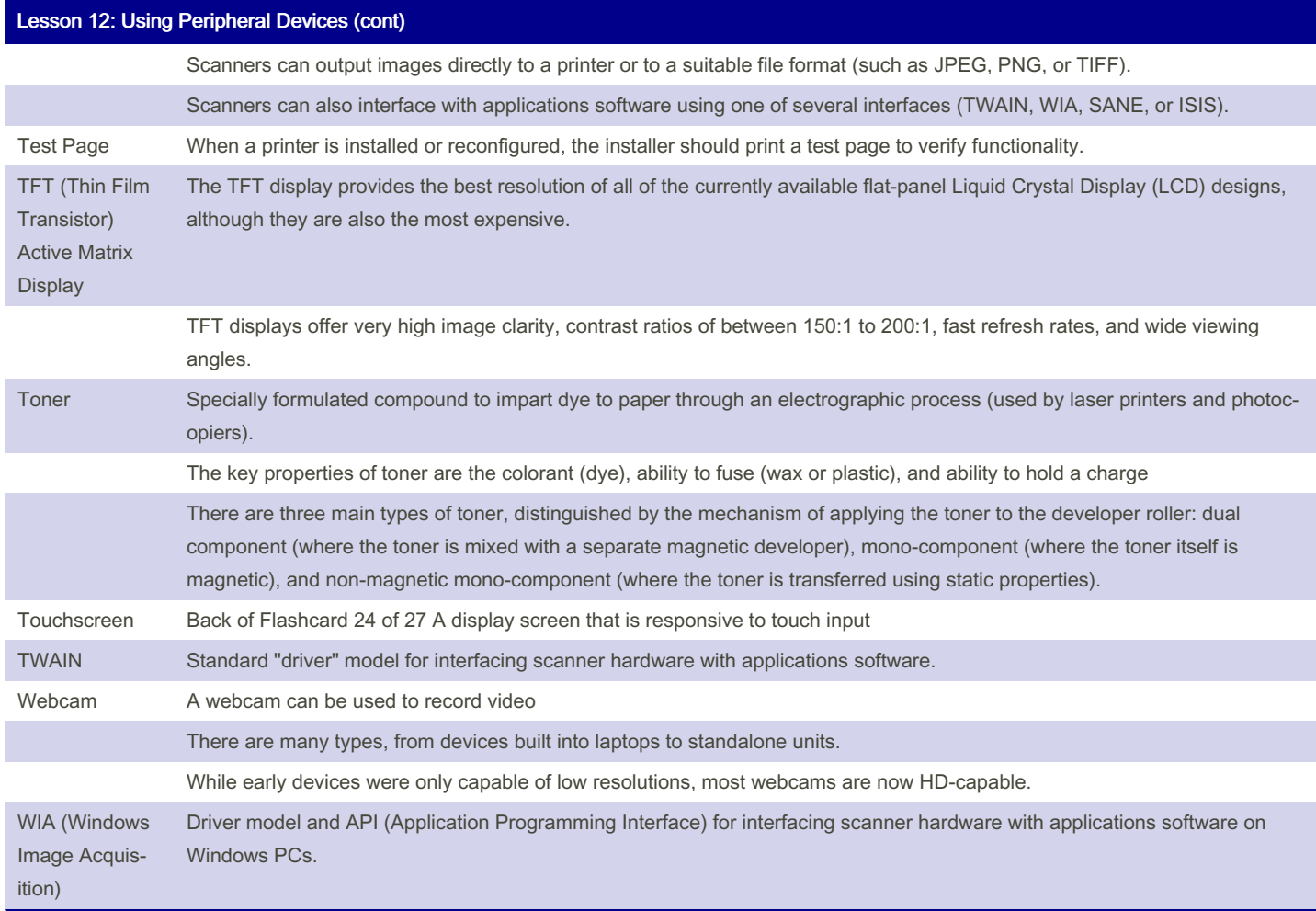

#### Lesson 13: Using Storage Devices

ATA Parallel ATA (Advanced Technology Attachment) was the main disk interface for PCs

By Bayan (Bayan.A) [cheatography.com/bayan-a/](http://www.cheatography.com/bayan-a/) Published 19th July, 2023. Last updated 19th July, 2023. Page 25 of 32.

### CompTIA ITF Cheat Sheet by Bayan [\(Bayan.A\)](http://www.cheatography.com/bayan-a/) via [cheatography.com/122738/cs/34595/](http://www.cheatography.com/bayan-a/cheat-sheets/comptia-itf)

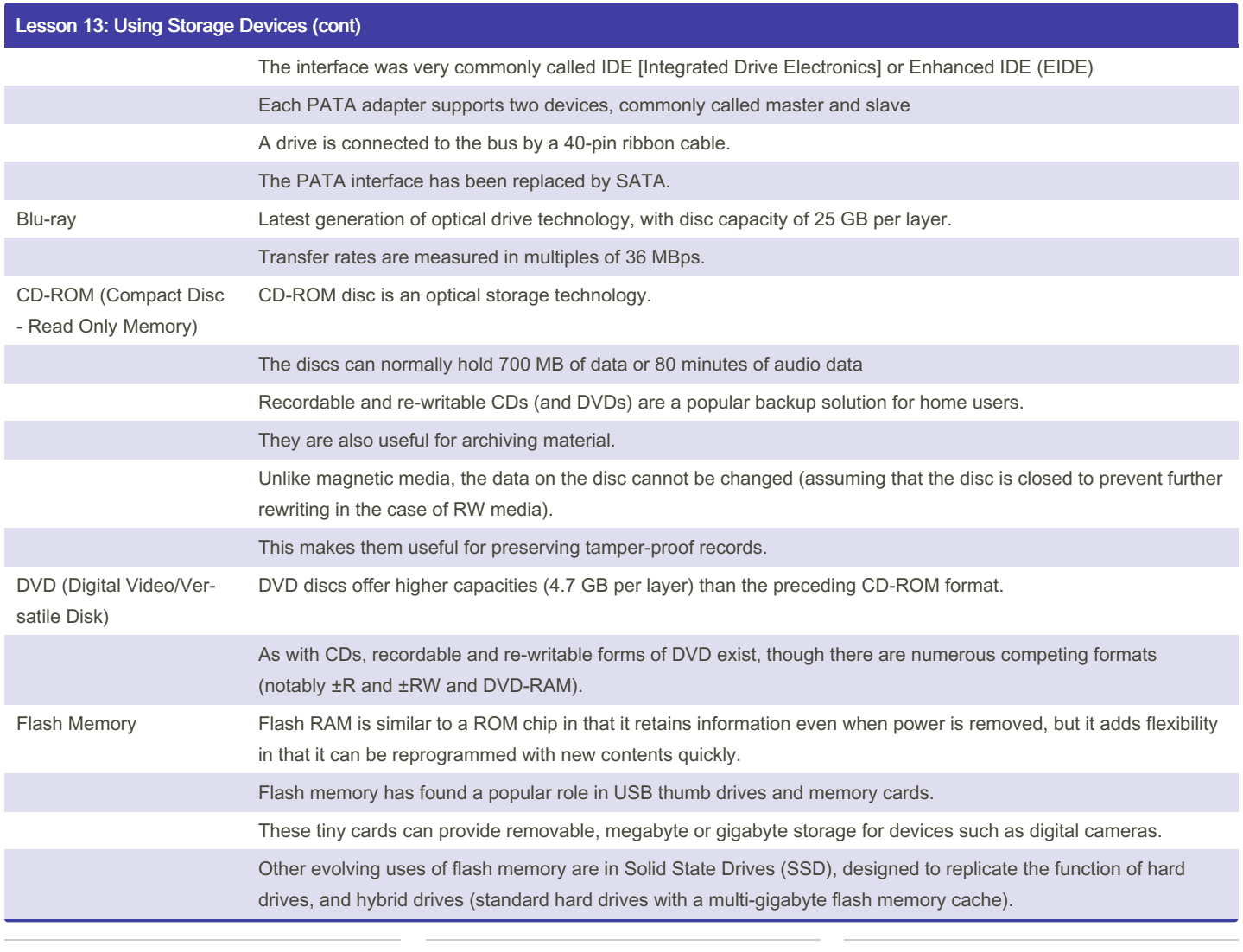

#### By Bayan (Bayan.A)

[cheatography.com/bayan-a/](http://www.cheatography.com/bayan-a/)

Published 19th July, 2023. Last updated 19th July, 2023. Page 26 of 32.

#### CompTIA ITF Cheat Sheet by Bayan [\(Bayan.A\)](http://www.cheatography.com/bayan-a/) via [cheatography.com/122738/cs/34595/](http://www.cheatography.com/bayan-a/cheat-sheets/comptia-itf)

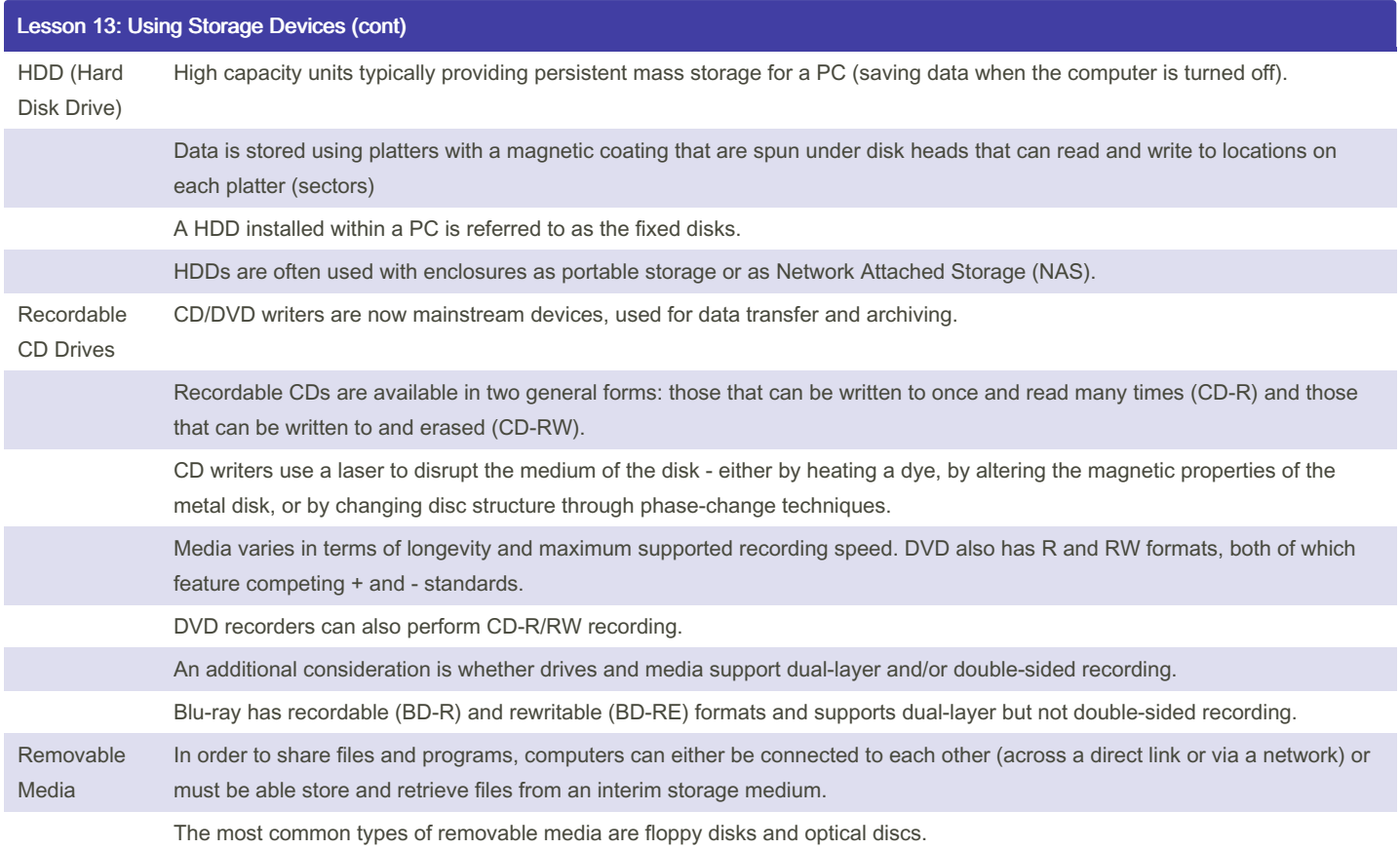

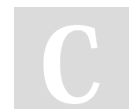

By Bayan (Bayan.A) [cheatography.com/bayan-a/](http://www.cheatography.com/bayan-a/) Published 19th July, 2023. Last updated 19th July, 2023. Page 27 of 32.

#### CompTIA ITF Cheat Sheet by Bayan [\(Bayan.A\)](http://www.cheatography.com/bayan-a/) via [cheatography.com/122738/cs/34595/](http://www.cheatography.com/bayan-a/cheat-sheets/comptia-itf)

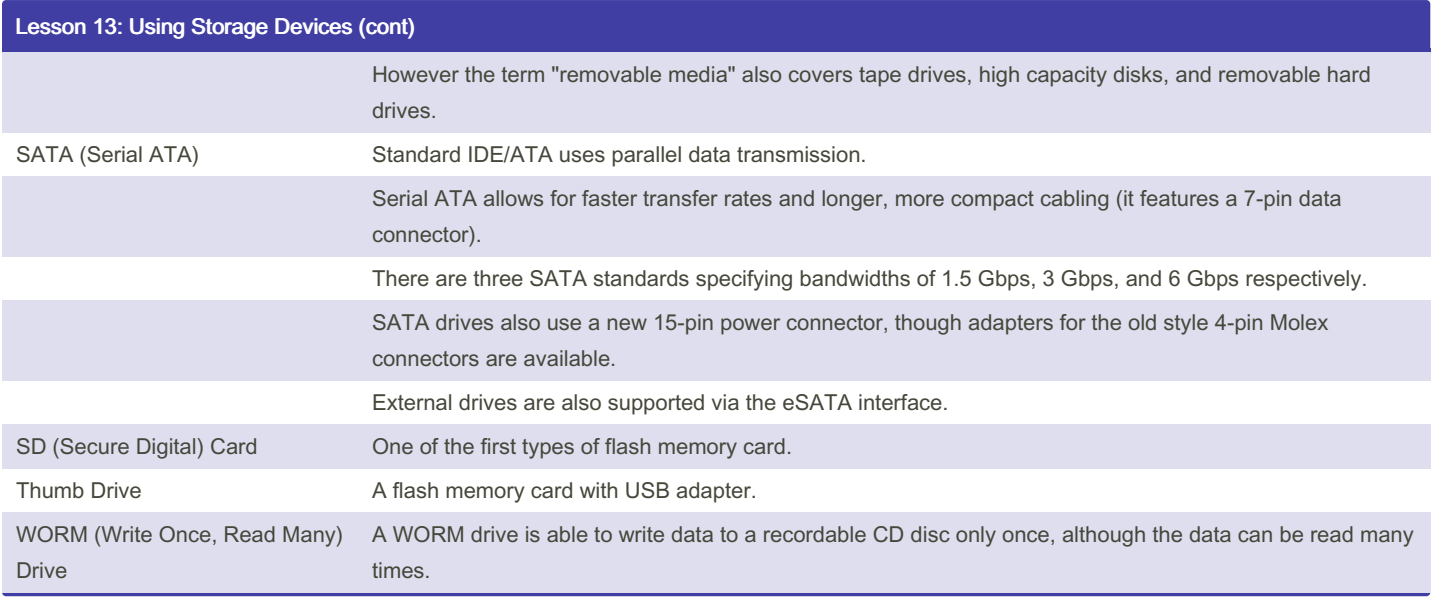

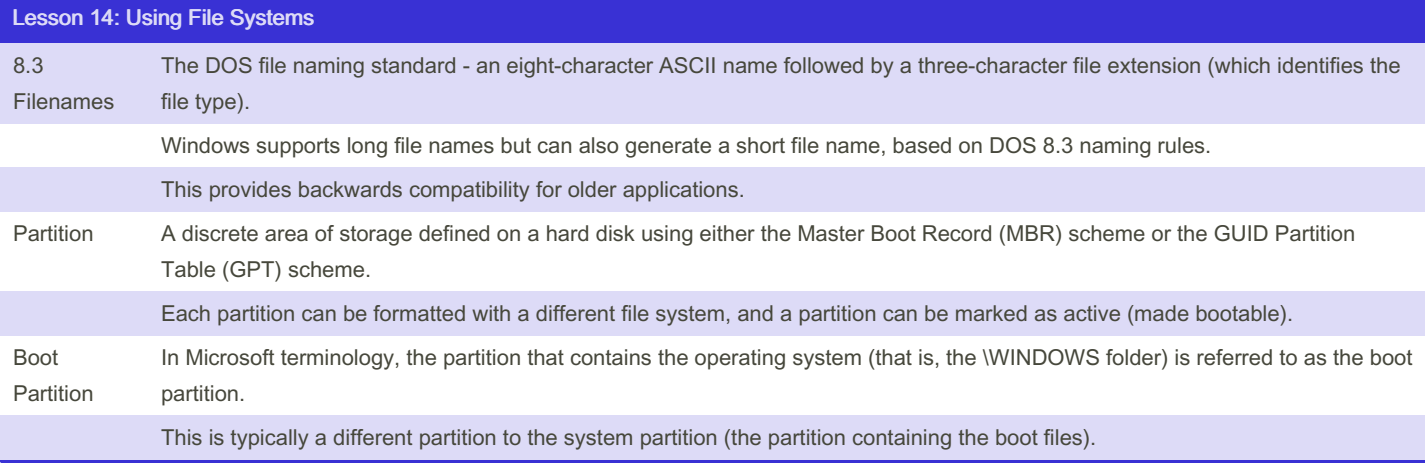

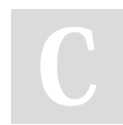

By Bayan (Bayan.A) [cheatography.com/bayan-a/](http://www.cheatography.com/bayan-a/) Published 19th July, 2023. Last updated 19th July, 2023. Page 28 of 32.

#### CompTIA ITF Cheat Sheet by Bayan [\(Bayan.A\)](http://www.cheatography.com/bayan-a/) via [cheatography.com/122738/cs/34595/](http://www.cheatography.com/bayan-a/cheat-sheets/comptia-itf)

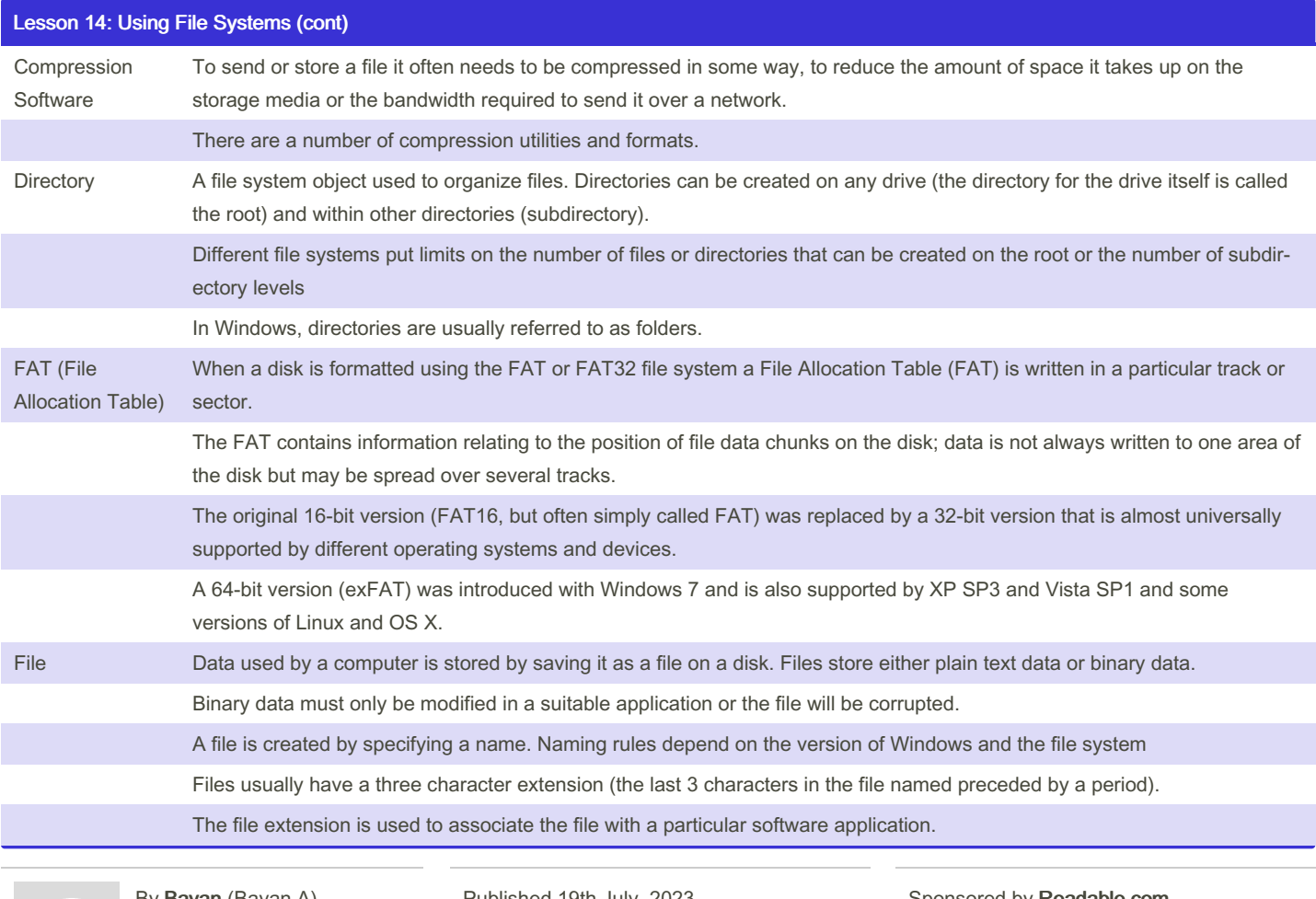

By Bayan (Bayan.A) [cheatography.com/bayan-a/](http://www.cheatography.com/bayan-a/)

Published 19th July, 2023. Last updated 19th July, 2023. Page 29 of 32.

#### CompTIA ITF Cheat Sheet by Bayan [\(Bayan.A\)](http://www.cheatography.com/bayan-a/) via [cheatography.com/122738/cs/34595/](http://www.cheatography.com/bayan-a/cheat-sheets/comptia-itf)

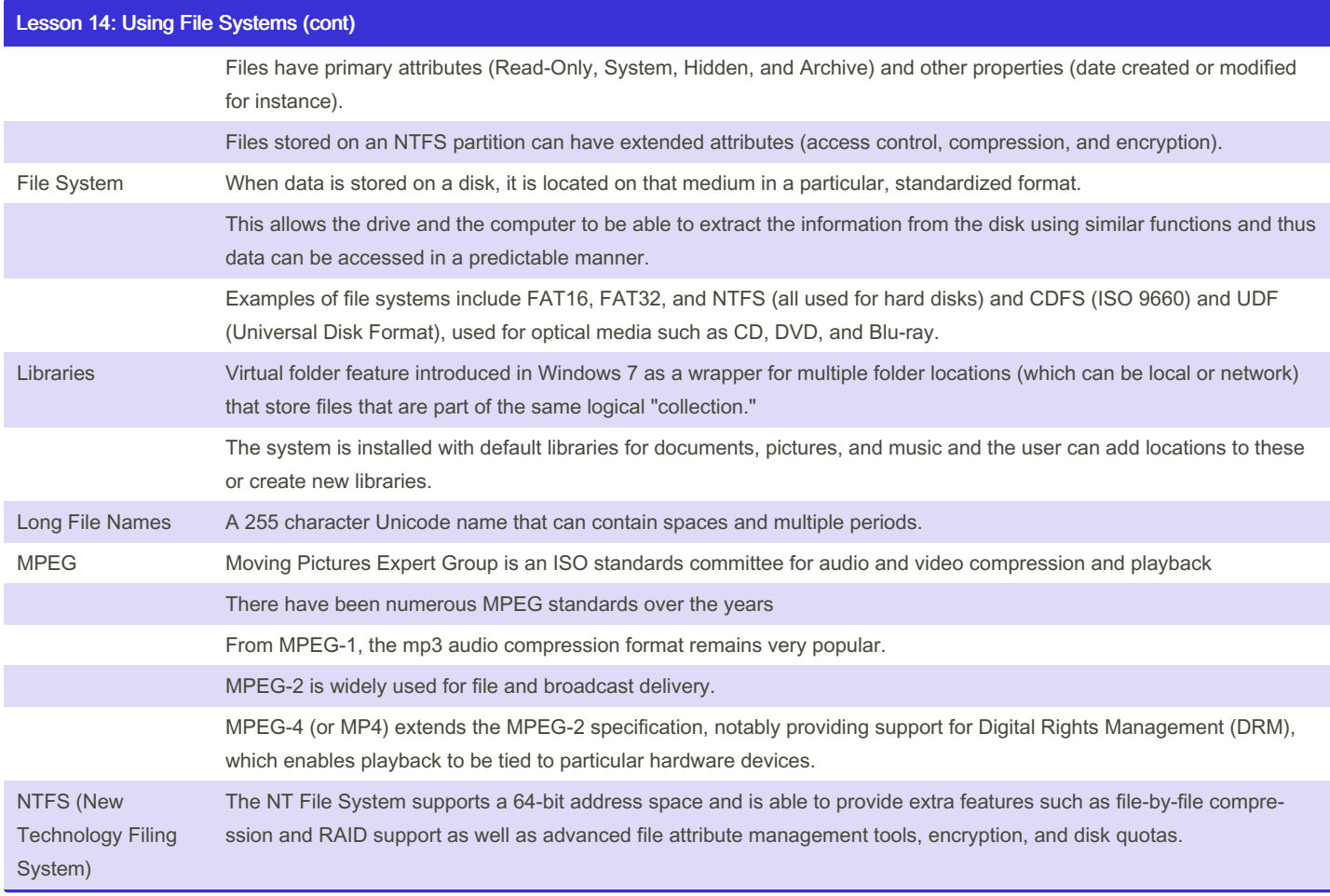

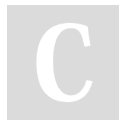

#### By Bayan (Bayan.A)

[cheatography.com/bayan-a/](http://www.cheatography.com/bayan-a/)

Published 19th July, 2023. Last updated 19th July, 2023. Page 30 of 32.

#### CompTIA ITF Cheat Sheet by Bayan [\(Bayan.A\)](http://www.cheatography.com/bayan-a/) via [cheatography.com/122738/cs/34595/](http://www.cheatography.com/bayan-a/cheat-sheets/comptia-itf)

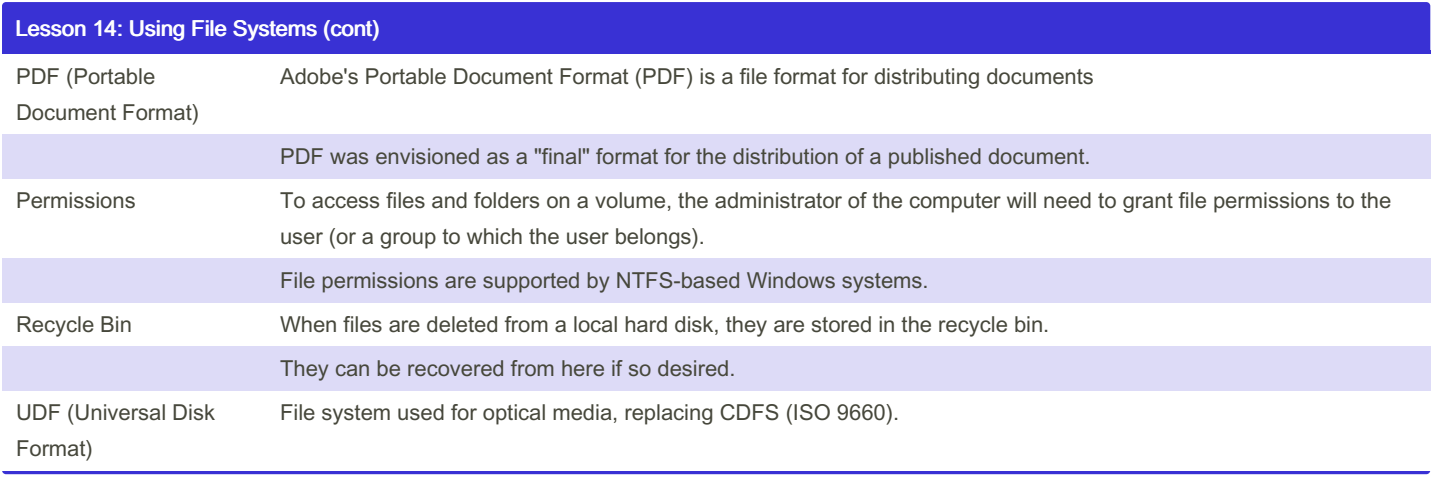

By Bayan (Bayan.A) [cheatography.com/bayan-a/](http://www.cheatography.com/bayan-a/) Published 19th July, 2023. Last updated 19th July, 2023. Page 32 of 32.